# **DELINEATION OF WATER BODIES FROM SATELLITE IMAGES USING MATLAB**

*A Thesis submitted in partial fulfilment of the requirements for the degree of*

# *Bachelor of Technology In Electronics and Communication Engineering*

*Submitted By* **Ankesh Anand [111EC0419]**

*Under the supervision of* **Prof. Lakshi Prosad Roy**

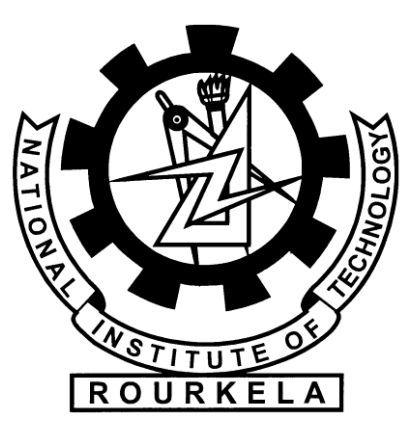

Department of Electronics and Communication National Institute of Technology, Rourkela

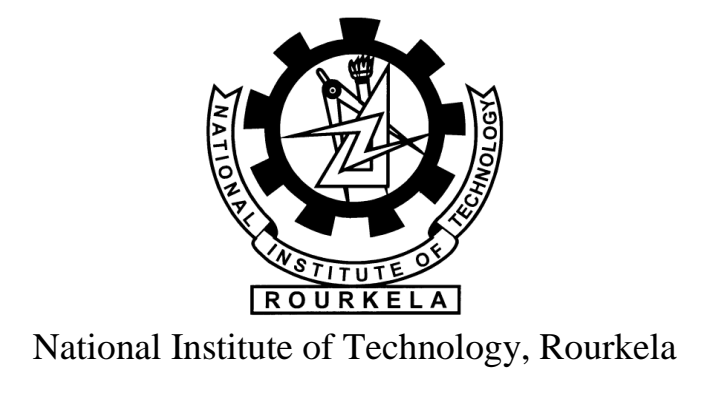

# **Declaration**

I declare that

- a) The work contained in the thesis has been done by myself under the supervision of my supervisor (Prof. Lakshi Prosad Roy).
- b) The work has not been submitted to any other Institute for any degree or diploma.
- c) I have followed the guidelines provided by the Institute in writing the thesis.
- d) Whenever I have used materials (data, theoretical analysis, and text) from other sources, I have given due credit to them by citing them in the text of the thesis and giving their details in the references.

**Ankesh Anand 111EC0419**

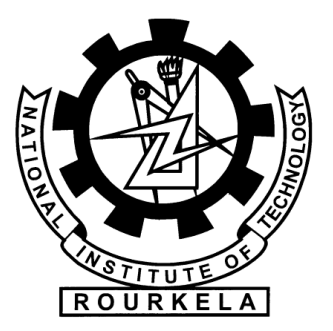

National Institute of Technology, Rourkela

# **CERTIFICATE**

This is to certify that the thesis entitled, "**Delineation of Water Bodies from Satellite Images using MATLAB**" submitted by **ANKESH ANAND** bearing Roll Number **111EC0419** in partial fulfilment of the requirements for the award of Bachelor in Technology degree in Electronics and Communication Engineering during the session **2014 – 15** at National Institute of Technology Rourkela is the work done by him under my supervision and guidance.

To the best of my knowledge the matter contained in this thesis has not been submitted to any other university or institute for the award of any Degree/Diploma.

i

Place: **Prof. L. P. Roy** 

Date: Dept. of Electronics and Communication Engineering National Institute of Technology, Rourkela Rourkela – 769008

# **Acknowledgement**

I wish to express my sincere gratitude towards my project guide Prof. Lakshi Prosad Roy, Department of Electronics and Communication, National Institute of Technology Rourkela for providing me with this opportunity to work under him and guiding, supporting and motivating me throughout this project.

I would also like to thank the Department of Electronics and Communication, National Institute of Technology Rourkela for letting me with everything.

I would also like to thank my friends and seniors who helped me out in clearing some of the conceptual doubts I had.

#### **ANKESH ANAND**

#### **111EC0419**

#### **Dept. of Electronics & Communication**

## **Abstract**

This project aims to extract Water Bodies from high resolution satellite images. The hyperspectral images contain data about all the features. The objective is to eliminate everything but the water body pixels present in the imagery. When we are discussing about extraction, quality of the output depends mostly on the input image. Several other factors like, clarity of the image, weather of the area being photographed, clouds present in the atmosphere, the time of day, etc. come into play.

Different extraction techniques are used for the purpose. Starting with analyzing the Digital Number values for getting the basic idea of the image, this thesis moves towards Thresholding which is considered to be the first step for classification. Analyzing the images is done by calculating their Radiance and Top of Atmosphere Spectral Reflectance values. Different types of Indices like Normalized Difference Water Index (NDWI), Modified Normalized Difference Water Index (MNDWI), Automated Water Extraction Index (AWEI) with shadow ('sh') and non-shadow ('nsh') variants are used for the extraction. These indices provide information about the water body pixels and they become the judging criteria for them. As we move on to different images, we put in the method of Adaptive Thresholding to them. This brings in more accuracy as the threshold values are decided according to the images. For further improvement in the extraction, method of Clustering is also applied.

**Keywords:** NDWI, AWEI, Spectral Reflectance, Water Body, Clustering

iii

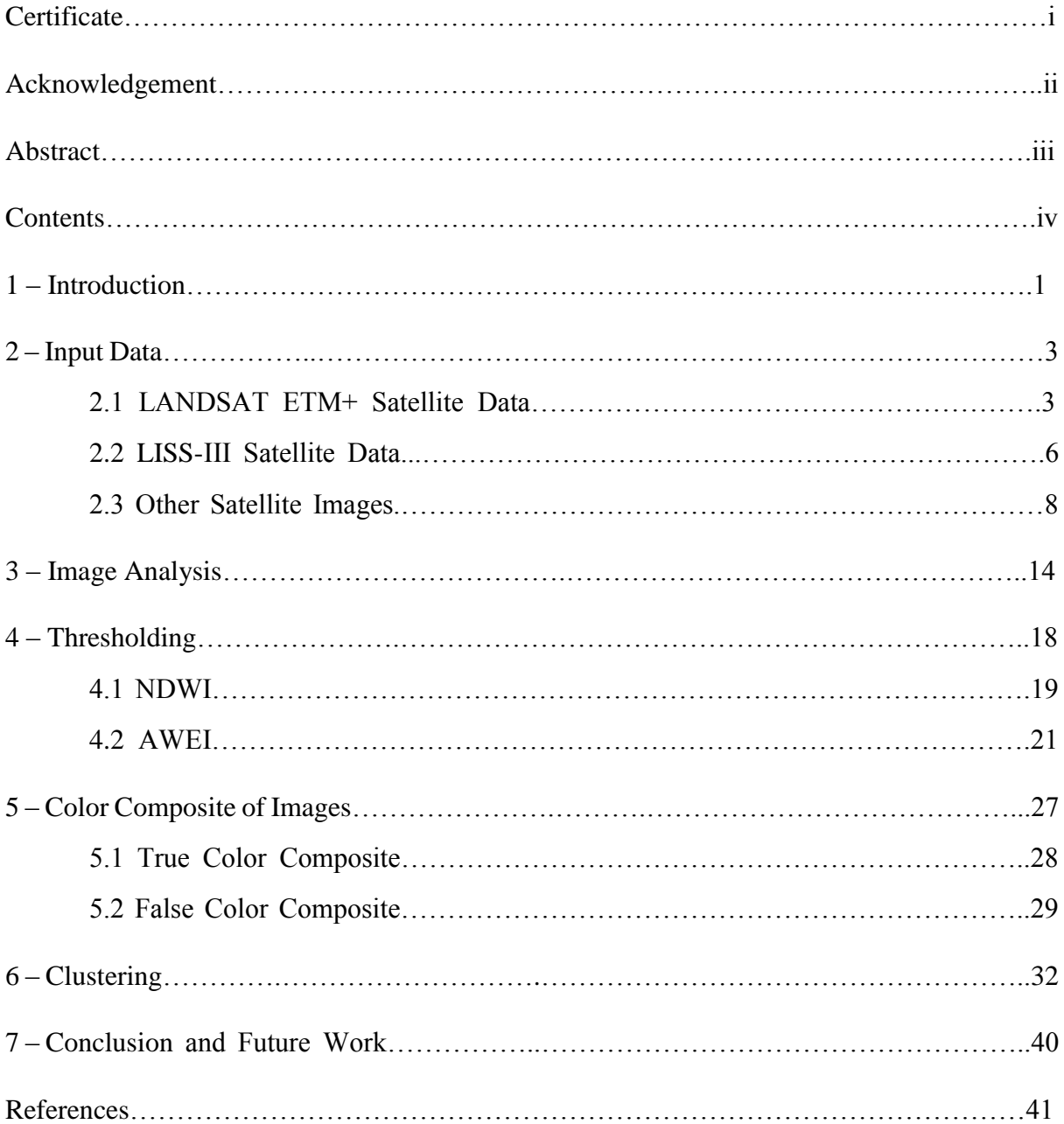

# **Contents**

## **1 – Introduction**

In the domain of image processing, feature extraction is prominent in use. With the advent of powerful satellite scanners, it has become easier to acquire high resolution images with high accuracy [8]. This has facilitated engineers to experiment on images like never before. The proliferation of high definition cameras and great interest in detecting features from images have worked towards giving rise to an era where feature extraction has gained much more importance and has helped in the evolution of image processing.

The theory of this project lies on some basic properties of image classification and segmentation.

Image classification, a topic of pattern recognition in computer vision, is an approach of classification based on information in images  $[2]$ . The intent of the classification process is to categorize all pixels in a digital image into one of several land cover classes, or "themes". This categorized data may then be used to produce thematic maps of the land cover present in an image. Normally, multispectral data are used to perform the classification and, indeed, the spectral pattern present within the data for each pixel is used as the numerical basis for categorization. The objective of image classification is to identify and portray, as a unique gray level, the features occurring in an image in terms of the object or type of land cover these features actually represent on the ground.

One of the first uses of computerized pictures was in the daily newspaper industry, at the point when pictures were first sent by submarine link in the middle of London and New York [8]. Presentation of the Bartlane link picture transmission framework in the mid 1920s decreased the time needed to transport a photo over the Atlantic from more than a week to under three hours. Particular printing gear coded pictures for link transmission and after that recreated them at the accepting end.

Picture order is maybe the most vital piece of computerized picture examination. It is exceptionally decent to have a picture, demonstrating a size of hues showing different highlights of the fundamental landscape, however it is truly futile unless to comprehend what the hues mean. Two primary classification strategies are Supervised Classification and Unsupervised Classification.

There has been much development in the progressions in innovation and the accessibility of high spatial determination symbolism [5]. Anyhow, picture order procedures ought to be contemplated too. The spotlight is sparkling on the item based picture examination to convey quality items.

As per Google Scholar's list items, all picture arrangement systems have demonstrated relentless development in the quantity of distributions. As of late, protest based order has indicated much development.

Network models: for instance various leveled grouping forms models taking into account separation integration [3].

Centroid models: for instance the k-implies calculation speaks to every group by a solitary mean vector.

Dissemination models: groups are demonstrated utilizing measurable dispersions, for example, multivariate ordinary conveyances utilized by the Expectation-amplification calculation.

2

# **2 – Input Data**

#### **2.1 Lansat ETM + Satellite Data**

The Enhanced Thematic Mapper Plus (ETM+) instrument is an altered eight-band, multispectral examining radiometer equipped for giving high-determination imaging data of the Earth's surface. It distinguishes frightfully separated radiation in VNIR, SWIR, LWIR and panchromatic groups from the sun-lit Earth in a 183 km wide swath when circling at a height of 705 km.

The essential new highlights on Landsat 7 are a panchromatic band with 15 m spatial determination, an on-board full opening sun based calibrator, 5% supreme radiometric alignment and a warm IR channel with a four-fold change in spatial determination over TM.

An ETM+ scene has a momentary Field of View (IFOV) of 30 m x 30 m in groups 1-5 and 7 while band 6 has an IFOV of 60 m x 60 m on the ground and the band 8 an IFOV of 15 m.

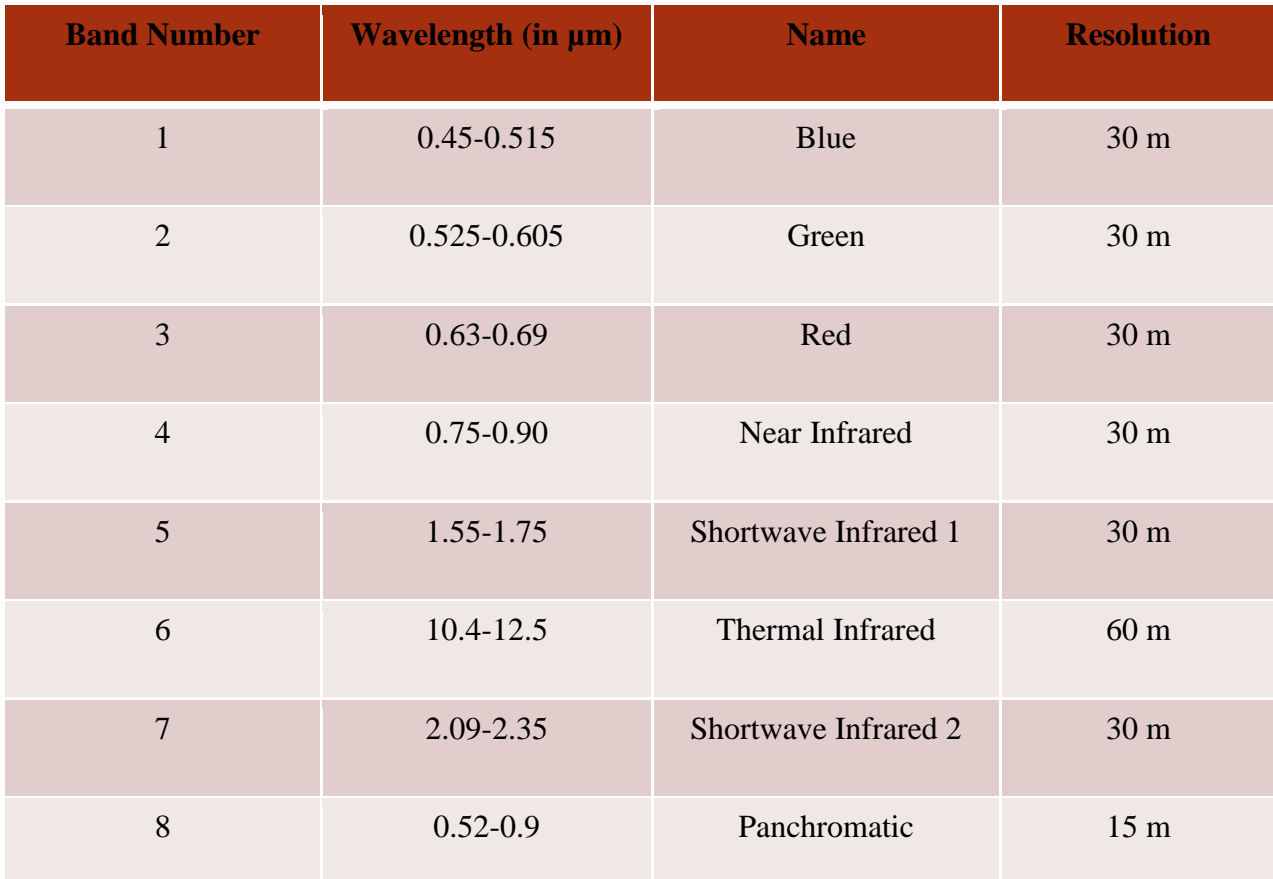

Landsat 7 ETM+ pictures were procured from U.S. Geographical Survey GLOVIS entry. All Landsat pictures utilized are of information sort L1T and with a picture quality score of 9, which means immaculate scenes with no lapses identified. The sub-scenes were all free of clouds.

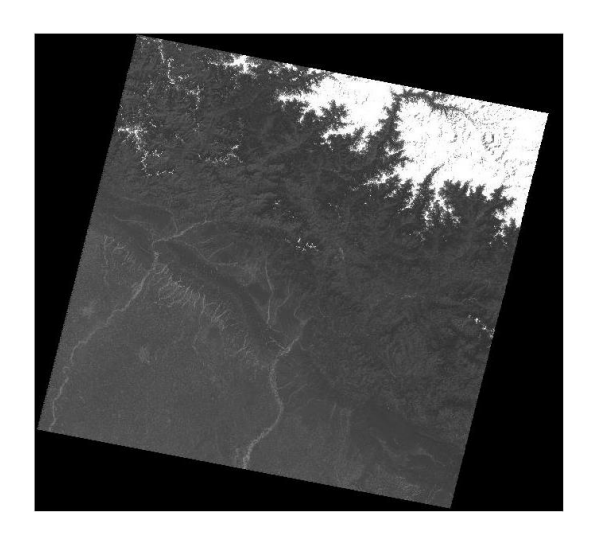

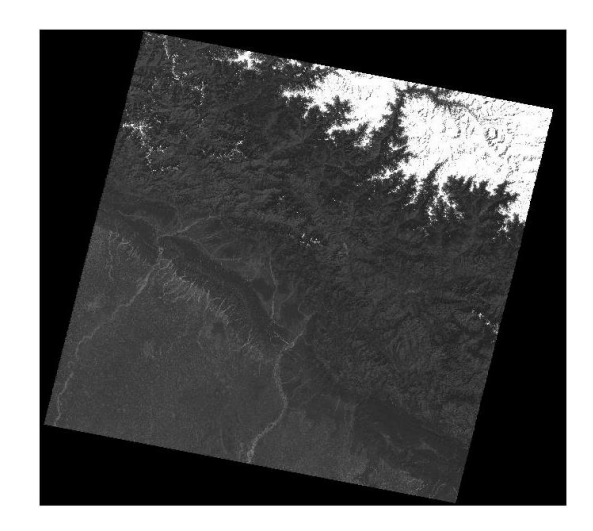

BAND 1 BAND 2

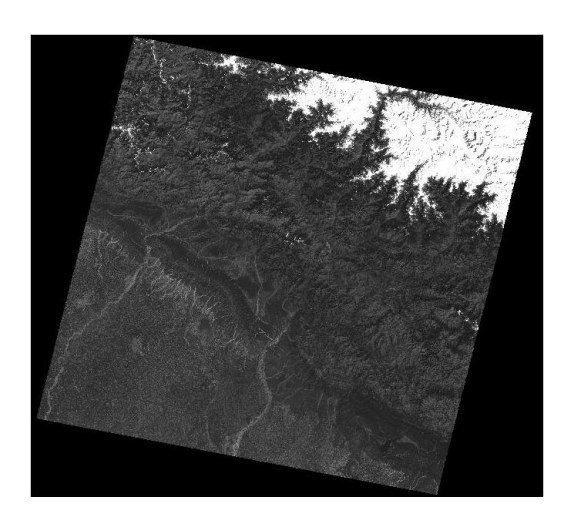

BAND 3 BAND 4

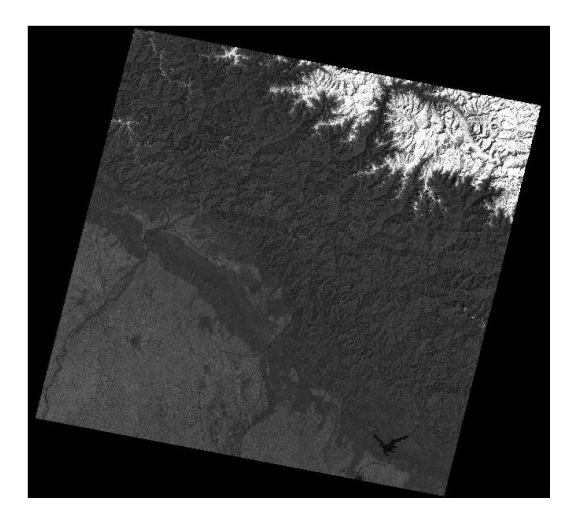

4

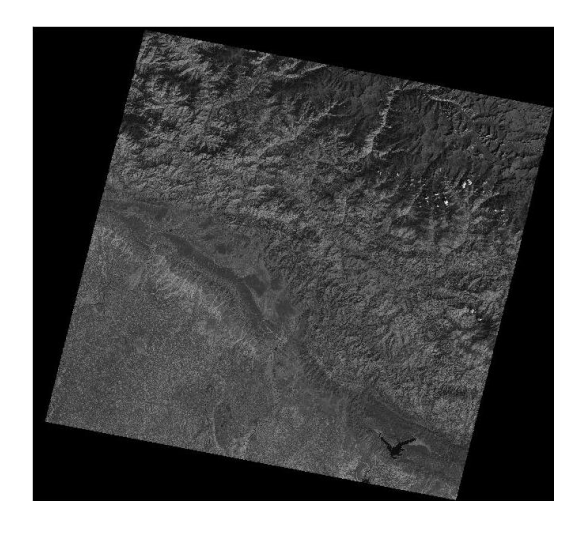

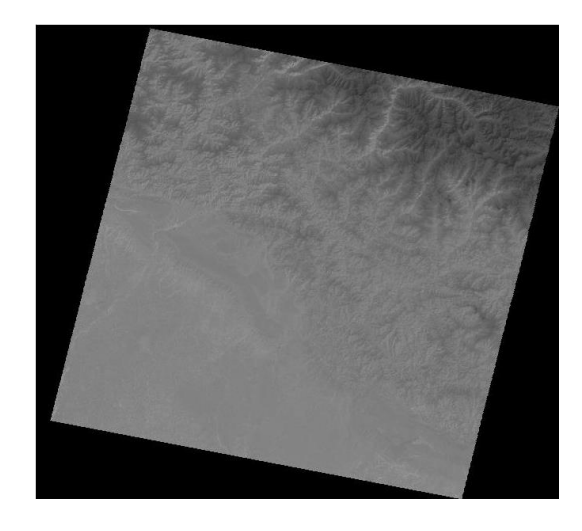

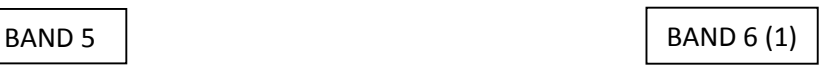

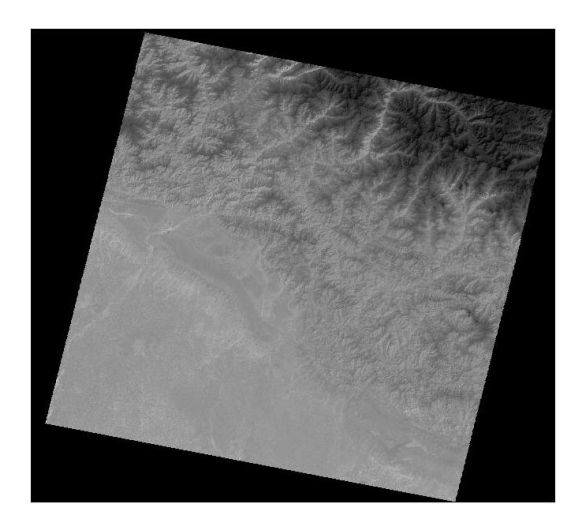

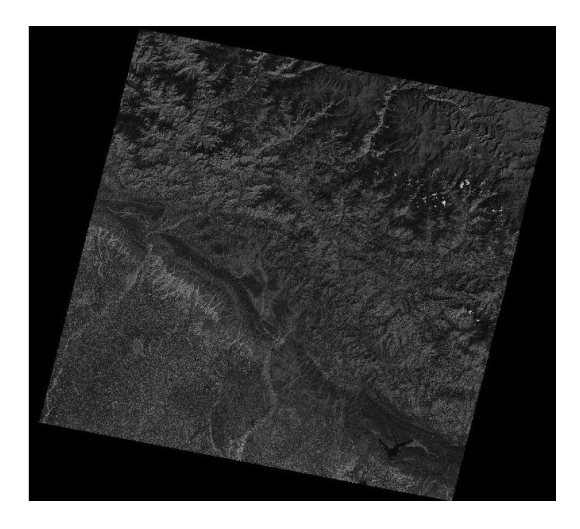

BAND 6 (2) BAND 7

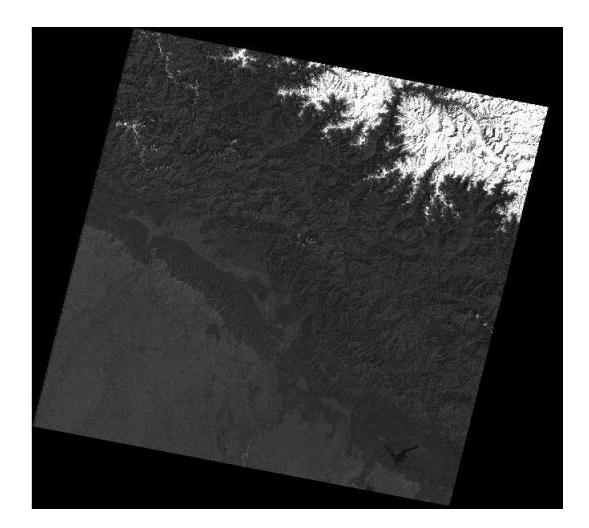

BAND 8

5

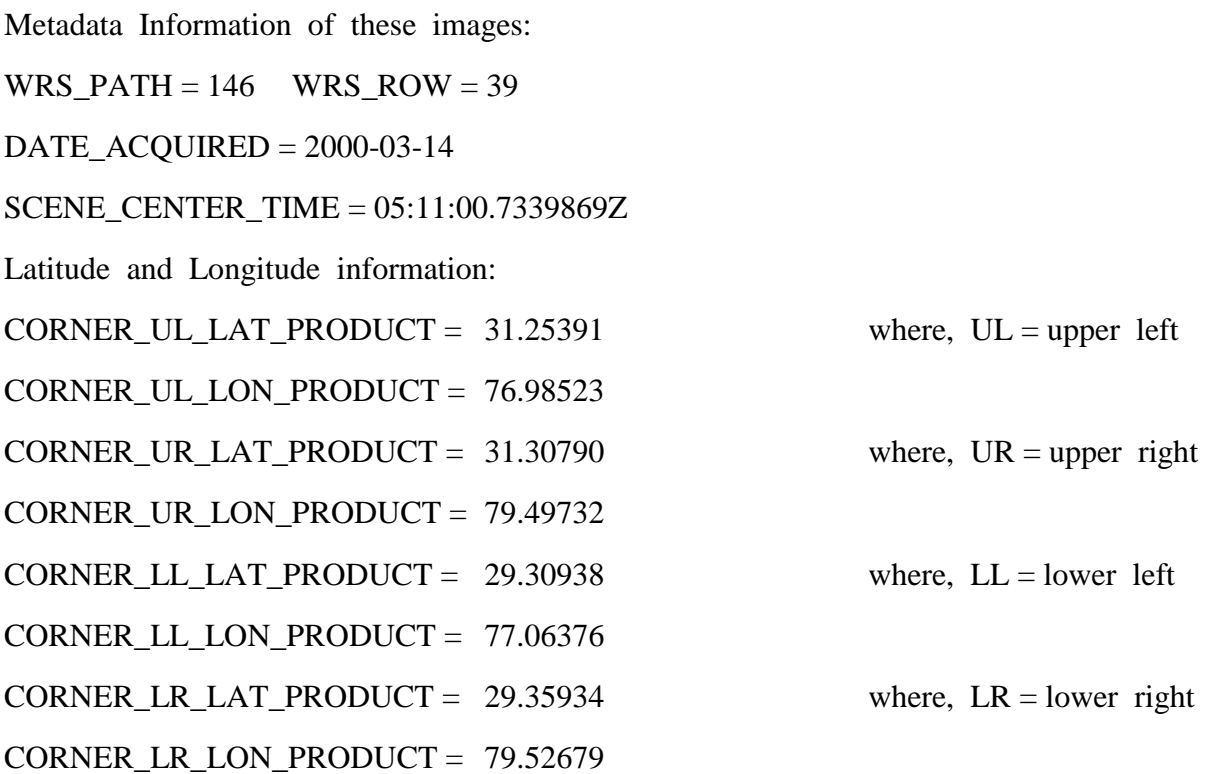

### **2.2 LISS-III Satellite Data**

The Linear Imaging Self Scanning Sensor (LISS-III) is a multi-unearthly cam working in four phantom groups, three in the obvious and close infrared and one in the SWIR locale, as on account of IRS-1C/1D. The new highlight in LISS-III cam is the SWIR band (1.55 to 1.7 microns), which furnishes information with a spatial determination of 23.5 m not at all like in IRS-1C/1D (where the spatial determination is 70.5 m).

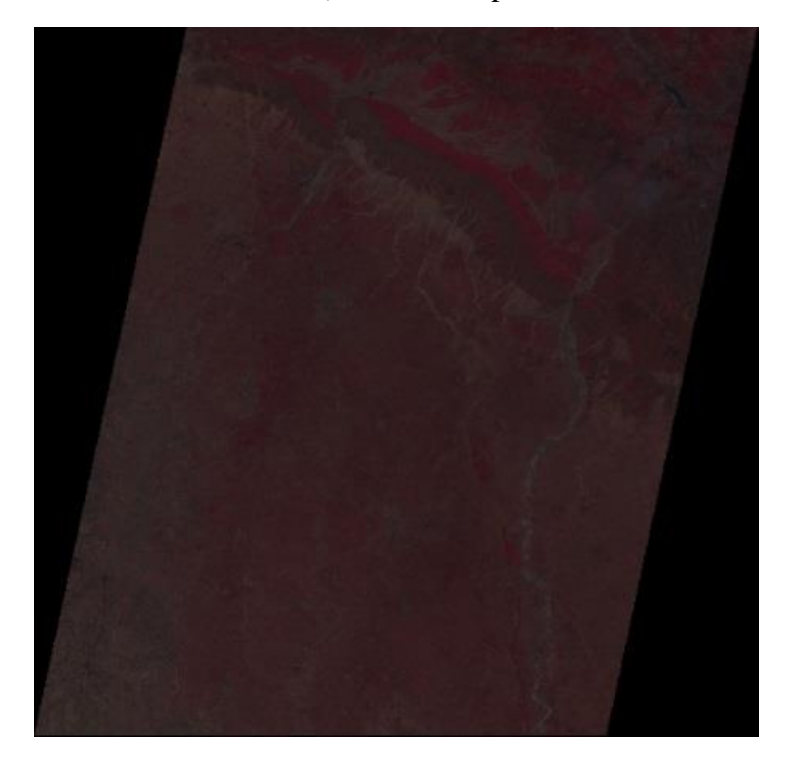

Metadata Information:

 $PATH = 96$   $ROW = 50$  $DATA\_OF\_PASS = 23-MAY-2012$ SCENE\_CENTER\_TIME = 05:38:16.759840 Latitude and Longitude information: PROD\_UL\_LAT = 30.599872 where, UL = upper left  $PROD\neg_\text{UL} \text{LON} = 76.800495 \qquad \text{UR} = \text{upper right}$ PROD\_UR\_LAT = 30.560212 PROD\_UR\_LON = 78.682108  $PROD_LR_LAT = 28.969299$  where,  $LR = lower right$ PROD\_LR\_LON = 78.624307 LL = lower left PROD\_LL\_LAT = 29.006496 PROD\_LL\_LON = 76.772173

### **2.3 Other Satellite Images**

Persian Gulf

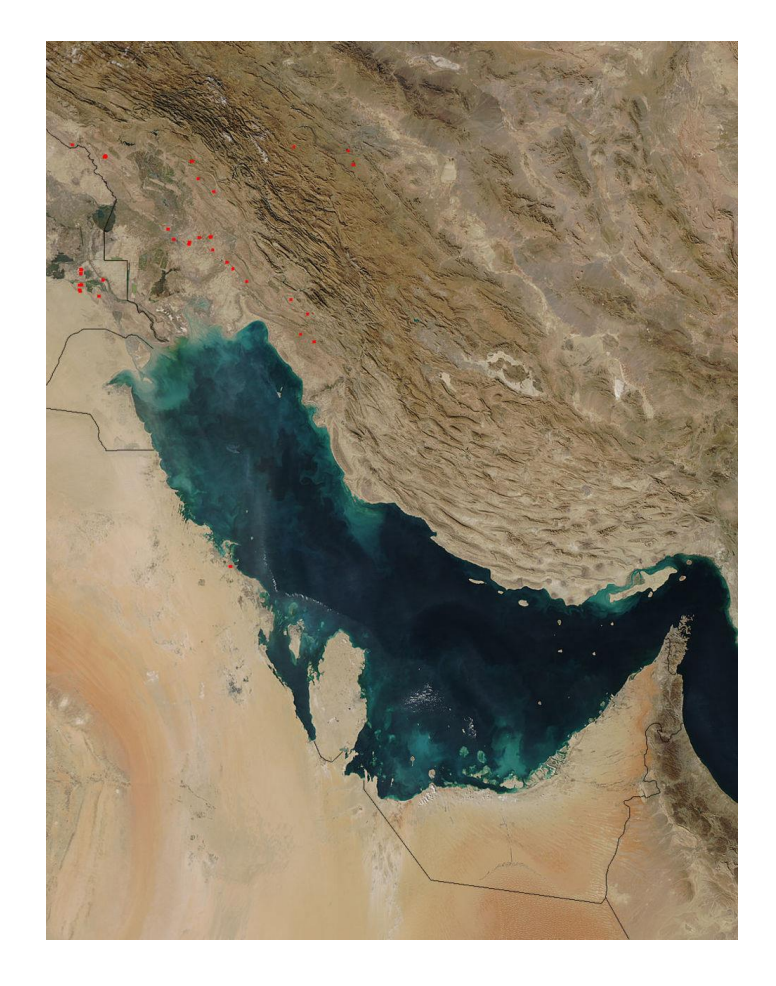

The Persian Gulf is a Mediterranean Sea in Western Asia. An expansion of the Indian Ocean (Gulf of Oman) through the Strait of Hormuz, it lies between Iran toward the upper east and the Arabian Peninsula toward the southwest. The Shatt al-Arab waterway delta shapes the northwest shoreline.

The Persian Gulf was a front line of the 1980–1988 Iran-Iraq War, in which every side assaulted the other's oil tankers. It is the namesake of the 1991 Gulf War, the to a great extent air- and area based clash that took after Iraq's attack of Kuwait.

The bay has numerous angling grounds, broad coral reefs, and rich pearl clams, yet its biology has been harmed by industrialization and oil slick.

### Metadata Information

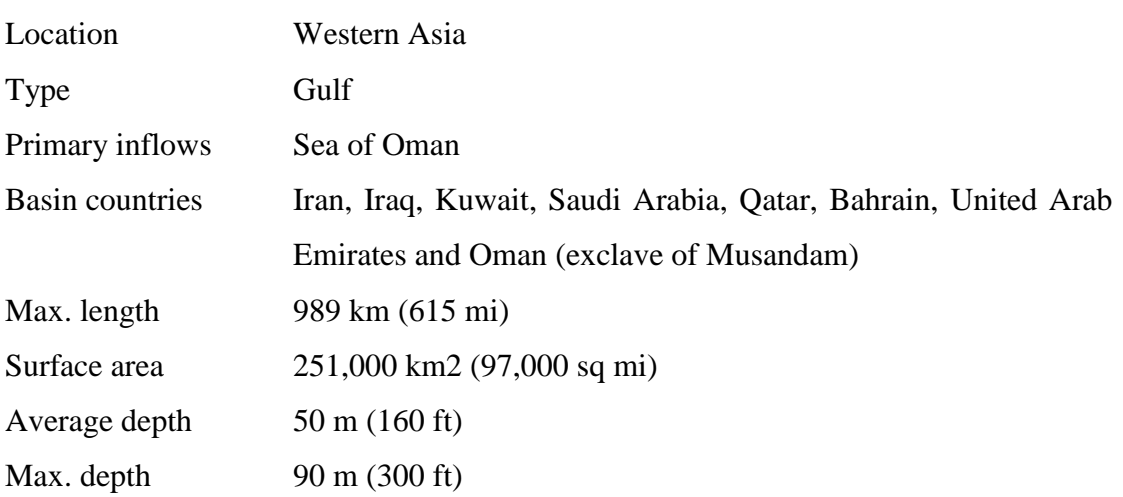

# Tampa Bay

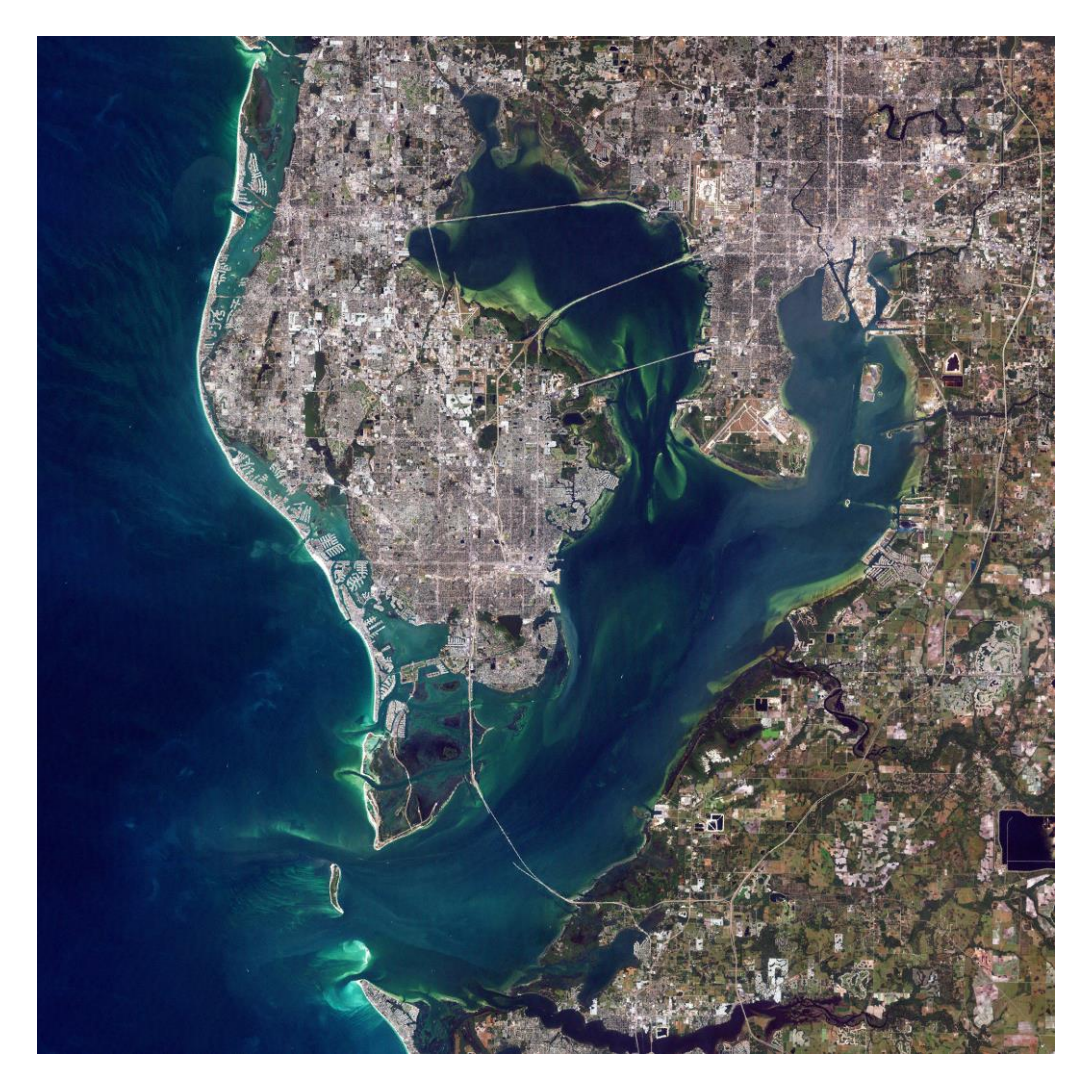

Tampa Bay is a vast regular harbor and estuary joined with the Gulf of Mexico on the west focal shore of Florida, including Hillsboro Bay, McKay Bay, Old Tampa Bay, Middle Tampa Bay, and Lower Tampa Bay. The encompassing range is home to around 4 million inhabitants, making it an intensely utilized business and recreational conduit however putting much weight on the narrows' biological community, which once abounded with enough untamed life to effortlessly bolster a broad indigenous society. Much more noteworthy consideration has been taken in late decades to relieve the impacts of human residence on Tampa Bay, and water quality has gradually enhanced over the long haul.

Caspian Sea

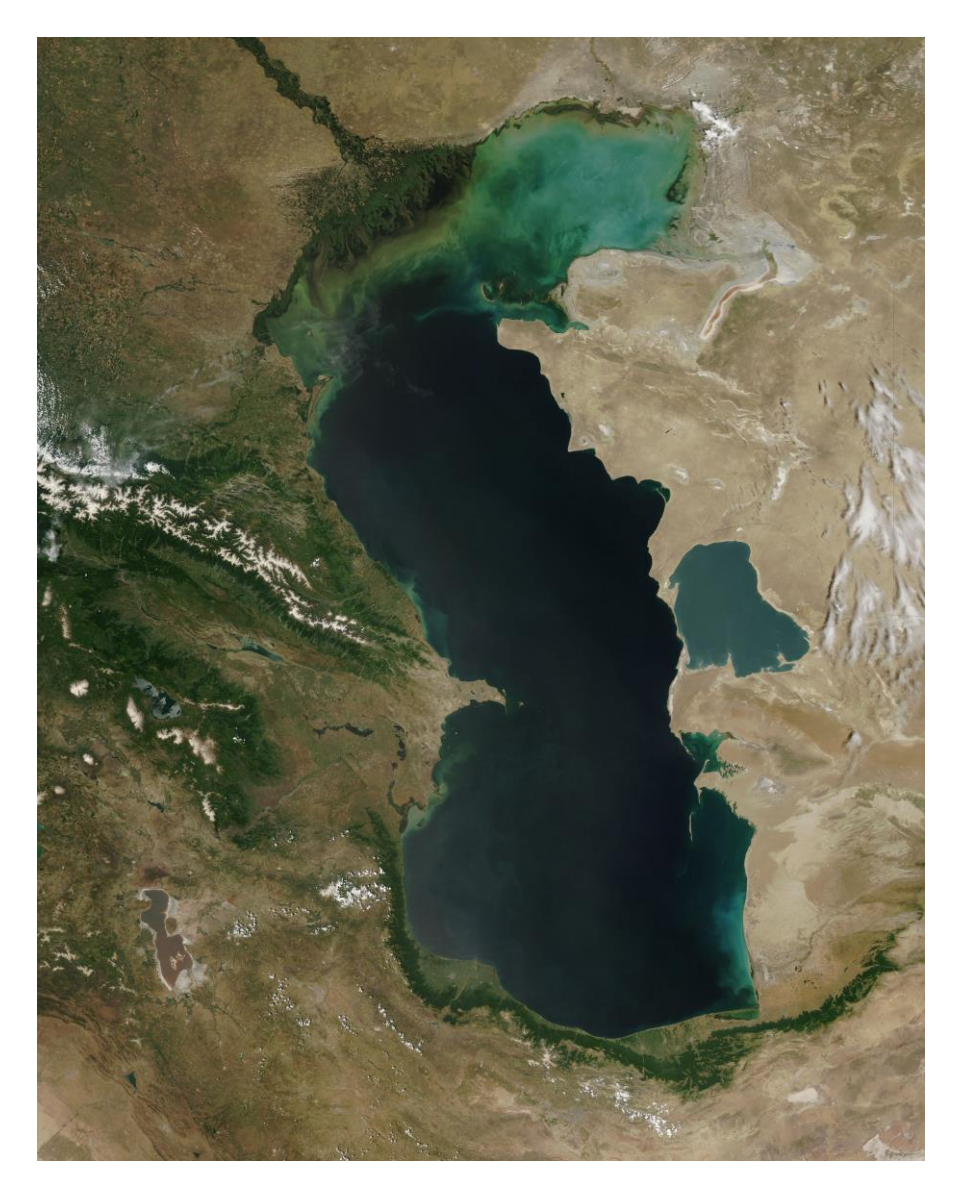

The Caspian Sea is the biggest encased inland waterway on Earth by zone, differently classed as the world's biggest lake or an undeniable ocean. The ocean has a surface zone of 371,000 km2 (143,200 sq mi) and a volume of 78,200 km3 (18,800 cu mi). It is in an endorheic bowl (it has no surges) and situated in the middle of Europe and Asia. It is limited toward the upper east by Kazakhstan, toward the northwest by Russia, toward the west by Azerbaijan, toward the south by Iran, and toward the southeast by Turkmenistan. The Caspian Sea deceives the east of the Caucasus Mountains and toward the west of the unlimited steppe of Central Asia. Its northern part, the Caspian Depression, is one of the lowest points on earth.

#### Metadata Information

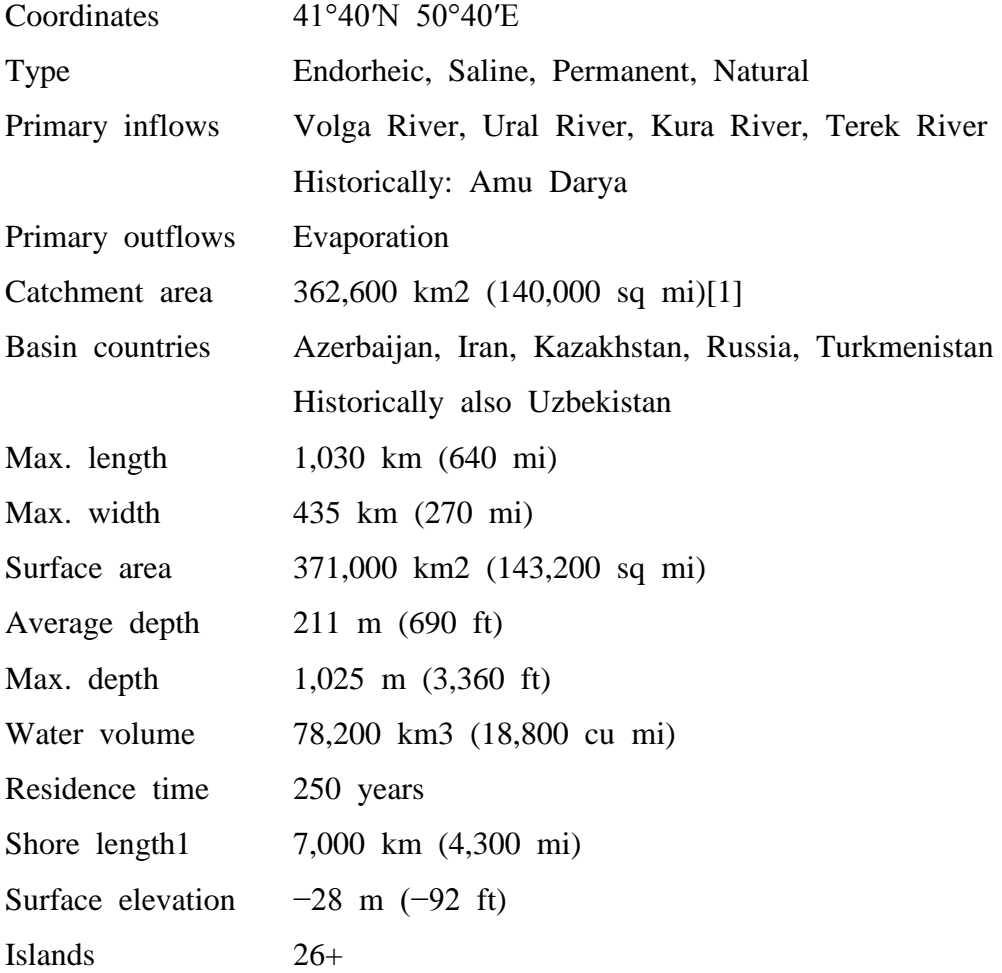

#### Lake Marion

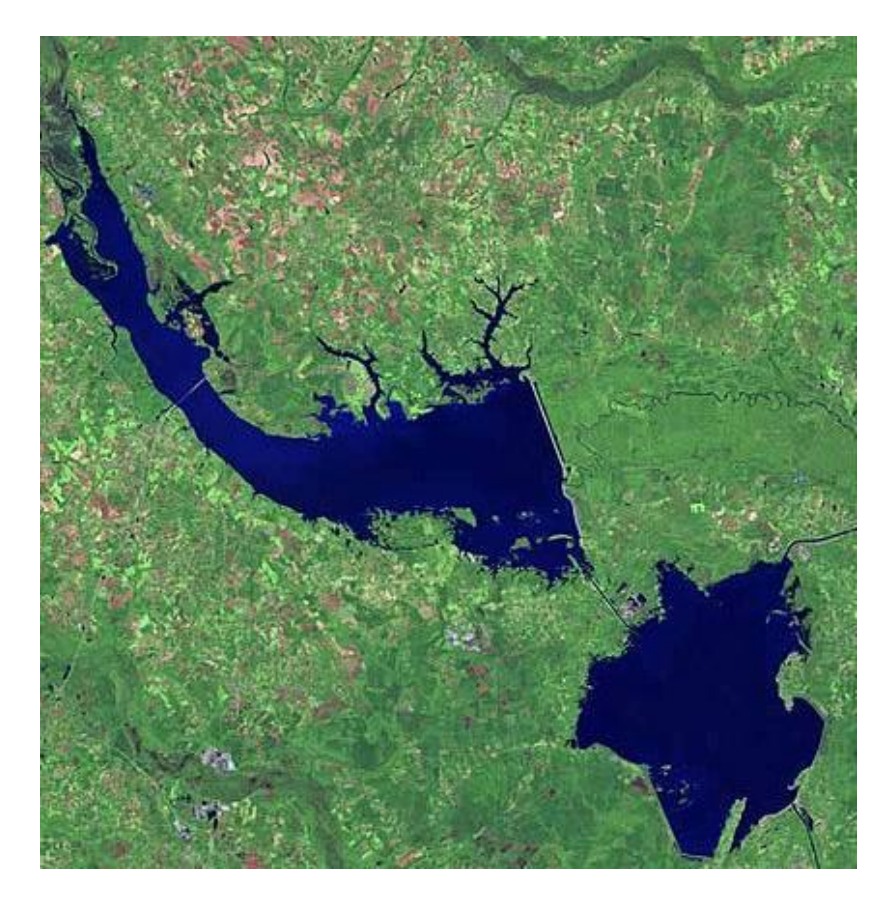

Lake Marion is the biggest lake in South Carolina, halfway found and with region inside five regions. The lake is alluded to as South Carolina's inland ocean. It has a 315-mile (507 km) shoreline and covers almost 110,000 sections of land (450 square kilometers or 173.7 square miles) of moving farmlands, previous bogs, and stream valley scene.

Metadata Information

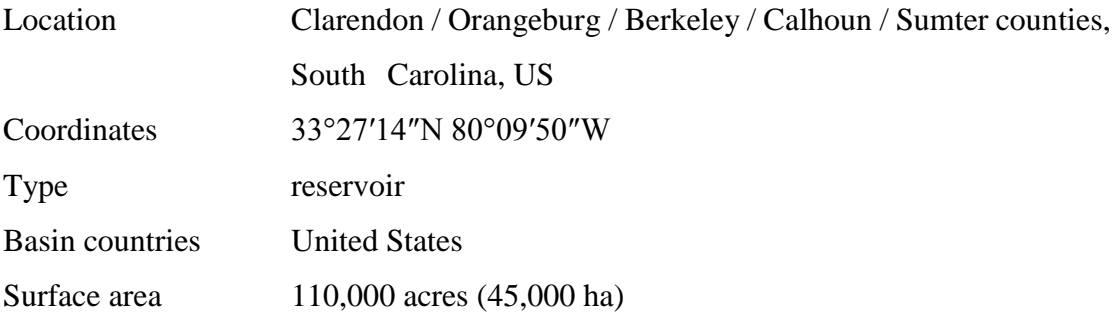

Rourkela Satellite Image

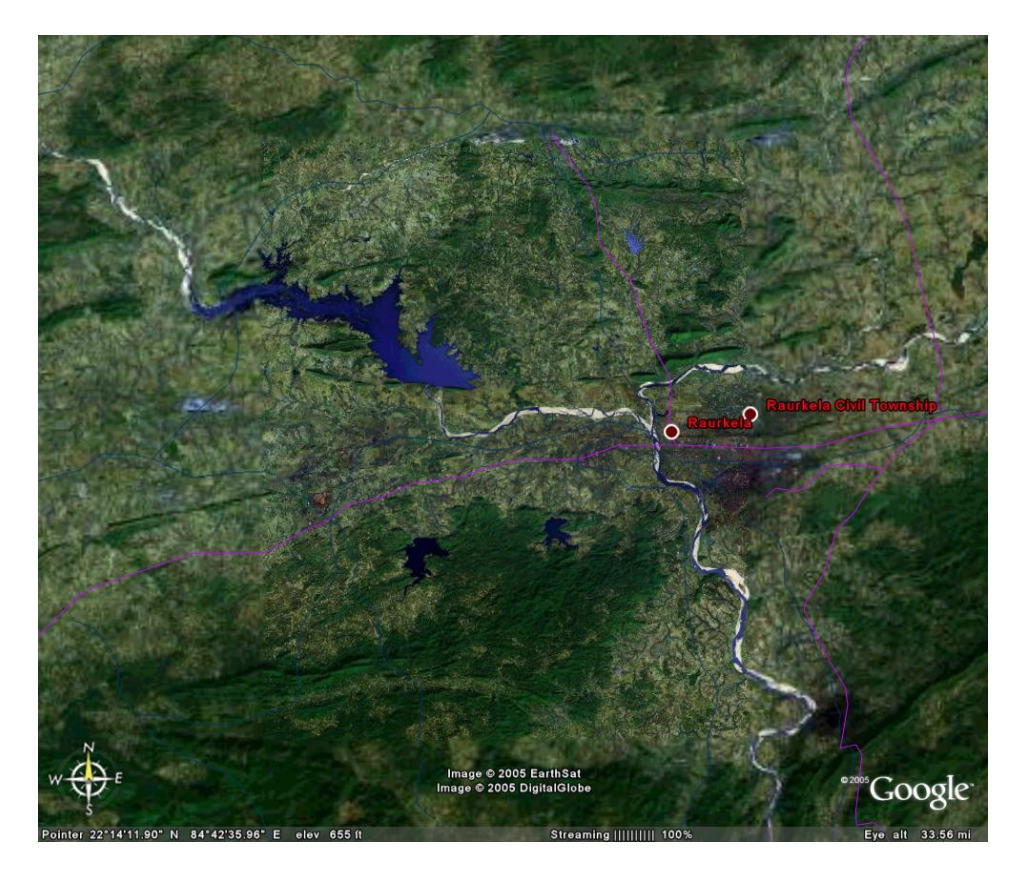

This image is acquired from Google Maps. The area shown in this image is of Rourkela city in Odisha, India. There are also some neighborhood areas near Rourkela. The main rivers in this image are Koel River and Brahmani River. There are also some dams in the visible area of the image. These dams are Kansbahal Dam and PitaMahal Dam.

Metadata Informtion

Coordinates: 22°14′57″N 84°52′58″E

# **3 – Image Analysis**

LANDSAT and LISS-III pictures were in geo-Tiff position. Just by seeing the pictures we don't get much idea about the picture. However, the qualities related to every pixel of the picture were perused utilizing MATLAB R2012 programming and those were fundamentally power qualities or Digital Numbers (DN). The pixel quality extents from 0 to 255 as they are 8-bit pictures.

So, most importantly we expected to change over these qualities to some significant bit of data, for example, spectral reflectance or ToA reflectance.

**Spectral Reflectance**: The reflectance attributes of earth surface highlights may be evaluated by measuring the bit of occurrence vitality that is reflected. This is measured as a component of wavelength  $(\lambda)$  and is called spectral reflectance.

We acquire the estimations of Spectral Reflectance as takes after changing over Digital Numbers to Top of Atmosphere (ToA) Reflectance.

The Landsat Thematic Mapper I and Enhanced Thematic Mapper Plus (ETM+) sensors obtain temperature information and store this data as a computerized number (DN) with a reach somewhere around 0 and 255. It is conceivable to change over these DNs to ToA Reflectance utilizing a two-stage process. The primary step is to change over the DNs to brilliance qualities utilizing the inclination and increase values particular to the individual scene. The second step changes over the brilliance information to ToA reflectance.

#### i. **DN to Radiance**

There are two recipes that can be utilized to change over DNs to radiance. Our strategy utilizes the LMIN and LMAX ghastly brilliance scaling variables. These data were gotten from a metadata record with .txt as the document augmentation.

The equation utilized as a part of this procedure is as per the following:

$$
L(\lambda) = \frac{(LMAX(\lambda) - LMIN(\lambda)) \times (DN - QCALMIN)}{(QCALMAX - QCALMIN)} + LMIN(\lambda)
$$

14

Where: L  $(\lambda)$  = cell esteem as radiance  $QCAL = digital number$ LMIN  $(\lambda)$  = ghostly brilliance scales to QCALMIN LMAX  $(\lambda)$  = ghostly brilliance scales to QCALMAX  $QCALMIN$  = the base quantized aligned pixel esteem (regularly = 1)  $QCALMAX =$  the base quantized aligned pixel esteem (regularly = 255)

#### ii. **Radiance to ToA Reflectance**

$$
\rho(\lambda) = \frac{\pi \times L(\lambda) \times d^2}{ESUN(\lambda) \times cos(\theta)}
$$

Where:  $\rho(\lambda) = \text{unit less planetary reflectance}$ L  $(\lambda)$  = spectral radiance (from earlier step)  $d =$  Earth-Sun distance in astronomical units ESUN  $(\lambda)$  = mean solar exo-atmospheric irradiances  $\theta$  = solar zenith angle

*Table for ETM+ Solar Spectral Irradiances (ESUN):*

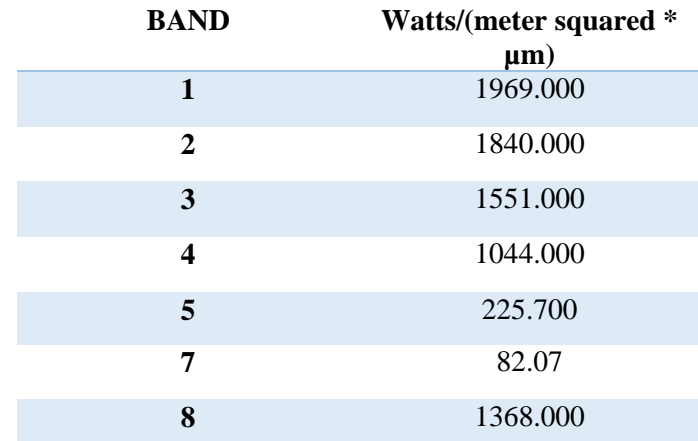

| <b>Julian</b><br>Day | <b>Distance</b> | Julian<br>Day | <b>Distance</b> | <b>Julian</b><br>Day | <b>Distance</b> | <b>Julian</b><br>Day | <b>Distance</b> | Julian<br>Day | <b>Distance</b> |
|----------------------|-----------------|---------------|-----------------|----------------------|-----------------|----------------------|-----------------|---------------|-----------------|
| 1                    | 0.9832          | 74            | 0.9945          | 152                  | 1.10140         | 227                  | 1.0128          | 305           | 0.9925          |
| 15                   | 0.9836          | 91            | 0.9993          | 166                  | 1.0158          | 242                  | 1.0092          | 319           | 0.9892          |
| 32                   | 0.9853          | 106           | 1.0033          | 182                  | 1.0167          | 258                  | 1.0057          | 335           | 0.9860          |
| 46                   | 0.9878          | 121           | 1.0076          | 196                  | 1.0465          | 274                  | 1.0011          | 349           | 0.9843          |
| 60                   | 0.9909          | 135           | 1.0109          | 213                  | 1.0149          | 288                  | 0.9972          | 365           | 0.9833          |

*Table for Earth-Sun distance in Astronomical Units (d):*

#### *Table for LMAX, LMIN, QCALMIN, QCALMAX:*

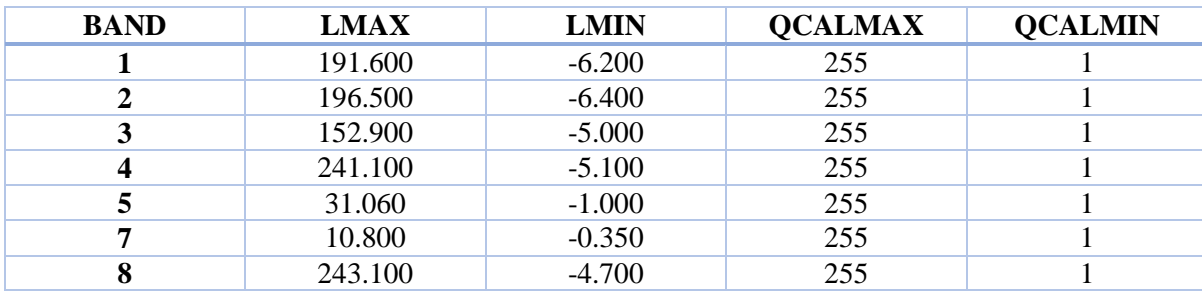

Hence the spectral reflectance were calculated using above mentioned methods and were stored as a matrix in MATLAB.

Following are the graphs of **spectral reflectance vs. wavelength** for different feature type such as vegetation, soil and water.

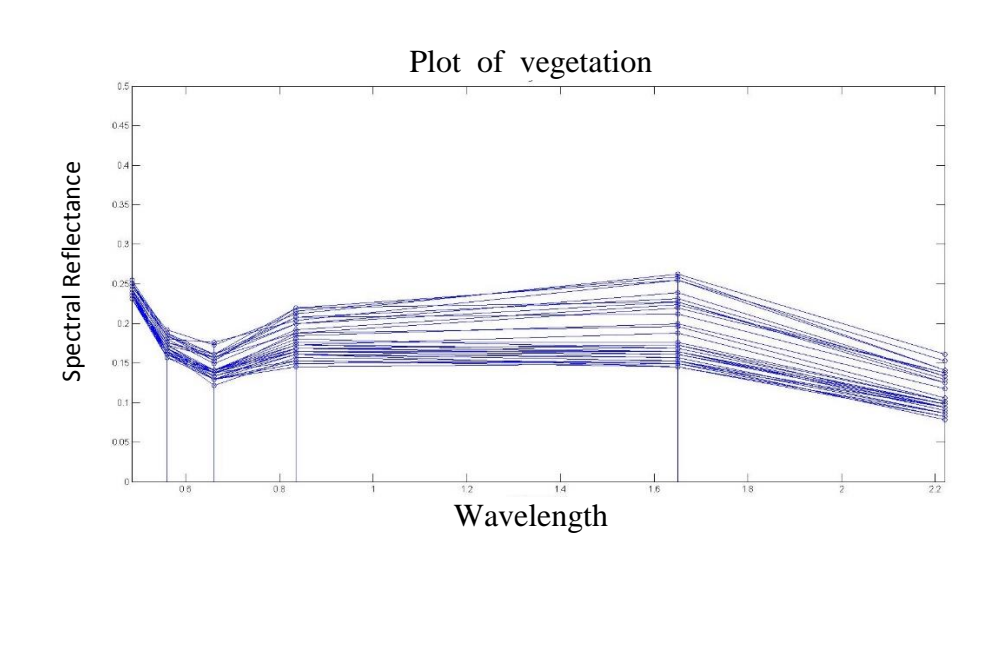

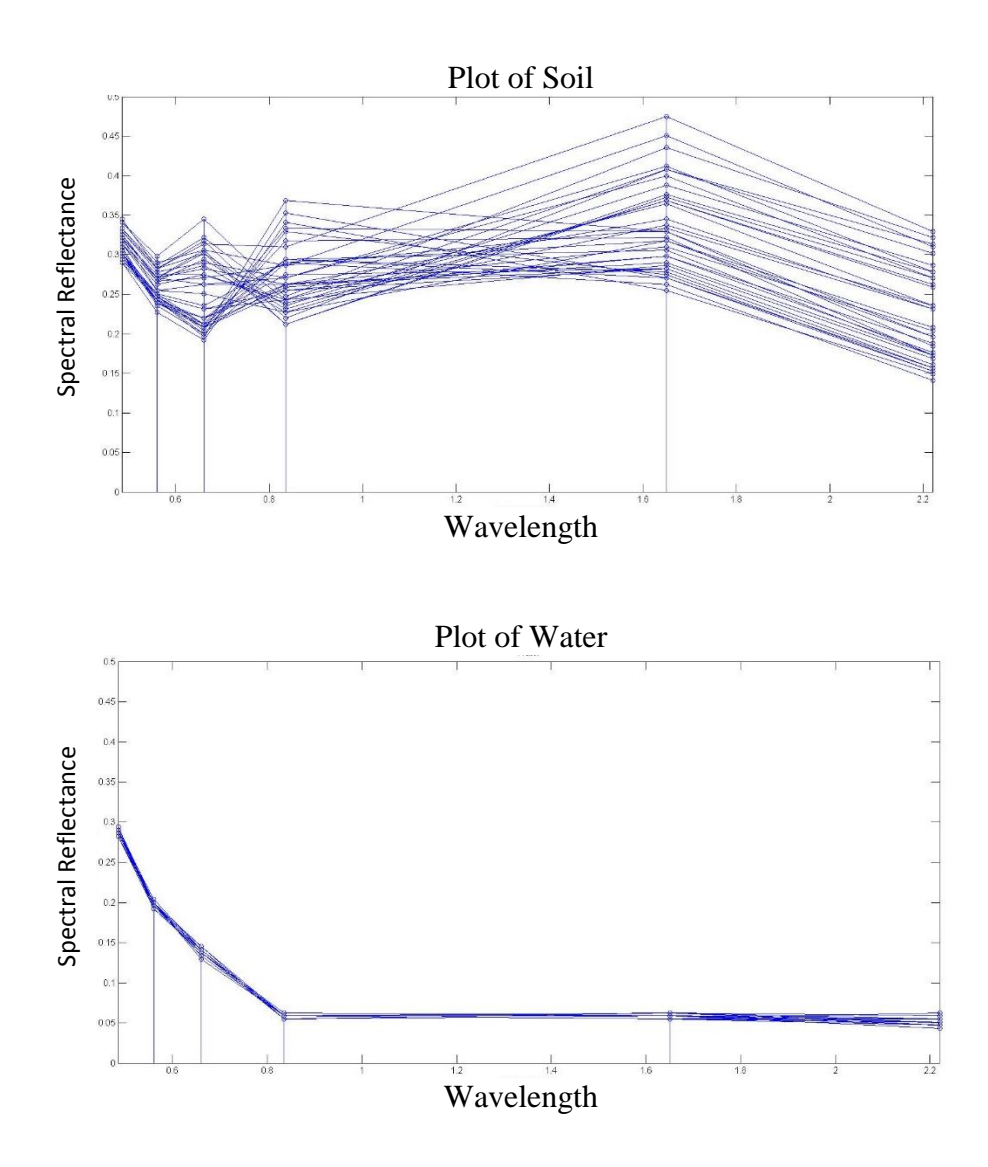

Using these three graphs all three features were combined onto one single graph and spectral reflectance of different regions were compared.

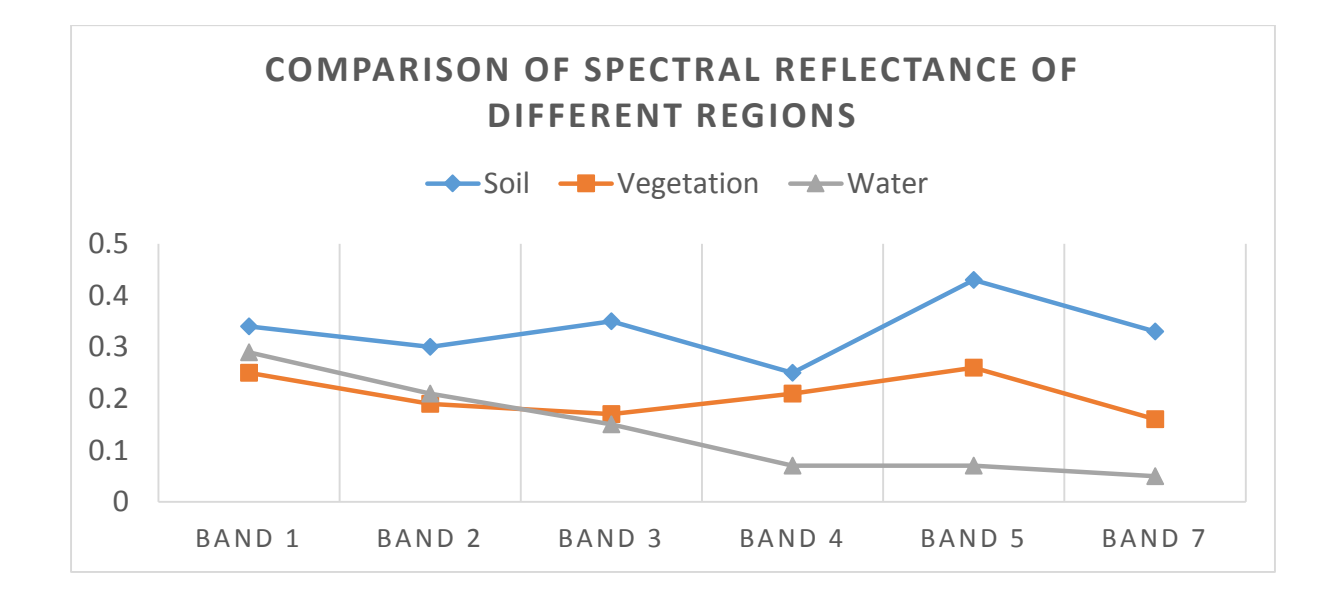

# **4 – Thresholding**

The Near Infrared band having wavelength of 0.75µm to 0.9µm provides a clear picture of the water bodies present in the image. In this band all the water bodies have the DN value of around 10 to 40. The water bodies appear darker than most of the features in the image.

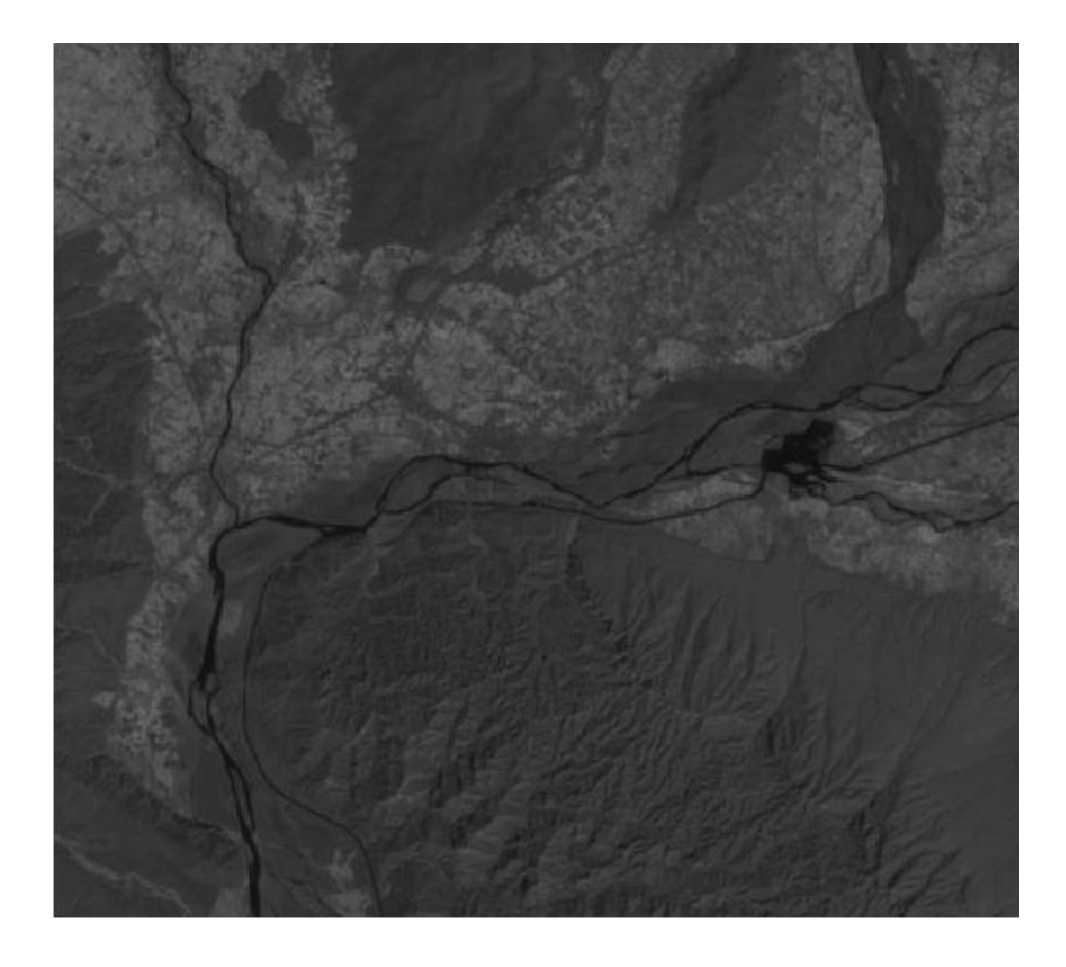

So, this becomes one of the most fundamental ways to extract water bodies from a given image.

#### **4.1 Normalized Difference Water Index (NDWI)**

The differential standardized record or NDWI water (Normalized Difference Water Index) is utilized as a measure of the measure of water contained vegetation or dampness immersion level which has the ground.

Typically it is computed from satellite pictures that give data reflectance of a certain zone in distinctive recurrence groups of the electromagnetic range. It is generally utilized as a part of natural and water sciences, and giving pertinent models to use in water equalization, atmosphere forecast among other data.

The 19ormalized difference water index (NDWI) is inferred utilizing comparative standards to the Normalized Difference Vegetation Index (NDVI). In a NDVI (the examination of contrasts of two groups, red and close infra-red (NIR)), the vicinity of physical vegetation and soil highlights is improved while the vicinity of untamed water highlights is stifled due to the distinctive courses in which these highlights mirror these wavelengths (McFeeters 1996).

The determination of these wavelengths expands the reflectance properties of water. That is:

- Maximize the ordinary reflectance of water highlights by utilizing green wavelengths;
- Minimize the low reflectance of NIR by water highlights; and
- Maximize the high reflectance of NIR by physical vegetation and soil highlights.

The results from this mathematical statement are water includes that have positive qualities whilst soil and physical vegetation have zero or negative qualities.

The high determination, multispectral symbolism must be imported into an organization that is usable by the programming. The routines fluctuate relying upon the product and the peruser is coordinated to take after the directions included with their product in the matter of how this may be accomplished. The natural picture information ought to be geo-referenced to the area package layer to minimize positional blunder. The georeferenced picture information ought to be changed over into top-of-air (TOA) ghostly reflectance utilizing strategies point by point by the picture information supplier. This stride incorporates the transformation of crude information to TOA otherworldly brilliance and after that changing over the ghastly brilliance into phantom reflectance. Both operations may be achieved in the meantime relying upon the product being utilized. All yield documents ought to be arranged as 32-bit, drifting point, as a whole number arrangement will bring about estimations of zero in the last yield.

#### **Calculation of NDWI**

$$
NDWI = \frac{1 - SWIR/NIR}{1 + SWIR/NIR}
$$

NDWI' : uses a combination of the NIR and the Green spectral bands

#### $NDWI' =$ GREEN − NIR GREEN + NIR

This list is to:

- Boost reflectance of water by utilizing green wavelengths.
- Minimize the low reflectance of NIR by vegetation and soil highlights.

Subsequently, water highlights have positive qualities and consequently are upgraded, while vegetation and soil for the most part have zero or negative qualities and hence are smothered.

#### **4.2 Automated Water Extraction Index (AWEI)**

Five spectral bands of Landsat 7 ETM+ were utilized as a part of building up the new record (AWEI) to expand the complexity in the middle of water and other dull surfaces. The essential point of the definition of AWEI was to boost distinctness of water and non-water pixels through band differencing, expansion and applying distinctive coefficients.

It is utilized to build the differentiation in the middle of water and other dim surfaces i.e., to amplify the separbility of water and non-water pixels through band differencing, expansion and applying diverse coefficients.

AWEIsh is primarily formulated for further improvement of accuracy by removing shadow pixels that AWEInsh may not effectively eliminate. The subscript "sh" in the equation indicates that the equation is intended to effectively eliminate shadow pixels and improve water extraction accuracy in areas with shadow and/or other dark surfaces.

$$
AWEI_{nsh} = 4 \times (\rho_{band2} - \rho_{band5}) - (0.25 \times \rho_{band4} + 2.75 \times \rho_{band7})
$$

AWEIsh is basically planned for further change of precision by evacuating shadow pixels that AWEInsh may not adequately kill. The subscript "sh" in the comparison shows that the mathematical statement is expected to viably take out shadow pixels and enhance water extraction precision in zones with shadow and/or other dim surfaces.

$$
AWE I_{sh} = \rho_{band1} + 2.5 \times \rho_{band2} - 1.5 \times (\rho_{band4} + \rho_{band5}) - 0.25 \times \rho_{band7}
$$

Following is the program which includes both the methods to find optimum threshold value and display the output image.

#### **Program Code**

This code is used to extract water bodies from Landsat images:

```
clear all;
close all;
clc;
QCALMAX = 255;OCALMIN = 1:
d = 0.99253;THETA = 48.77438778;
l lambda = zeros(7201,7981,6);
rho = zeros(7201, 7981, 6);y = zeros(6);
ndwi = zeros(7201,7981);
img final = zeros(7201,7981);
awei nsh = zeros(7201,7981);
awei sh = zeros(7201,7981);
DN(:,:,1) = \text{imread('Image 1.tif');}DN(:,:,2) = imread('Image 2.tif');DN(:,:,3) = zeros(7201,7981);DN(:,:,4) = \text{imread('Image 4.tif');}DN(:,:,5) = \text{imread('Image_5.tif');}DN(:,:6) = \text{imread('Image 8.tif');}LMAX = [191.6 \t196.5 \t152.9 \t241.1 \t31.06 \t10.8];LMIN = [-6.2 \t -6.4 \t -5 \t -5.1 \t -1 \t -0.35];
ESUN = [1970 1842 1547 1044 225.7 82.06];
for i=1:7201
     for j=1:7981
         for l=1:6
            1 lambda(I,j,l) = (((LMAX(1) – LMIN(1))/(QCALMAX –
QCALMIN))*(DN(I,j,l) – QCALMIN)) + LMIN(l);
            rho(I,j,1) =
(\pi^{\pm 1} lambda(I, j, l) * (d.^2)) / (ESUN(l) *cos(THETA));
            y(1) =rho(I, j, l);
         end
        ndwi(I,j) = (y(2)-y(5)) / (y(2)+y(5));
        awei nsh(I,j) = 4*(y(2)-y(5)) - (0.25*y(4)+2.75*y(6));awei sh(I,j) = y(1)+(2.5*y(2))-(1.5*(y(4)+y(5)))-
(0.25*y(6));if DN(I,j,4)<45 && DN(I,j,4)>10 && DN(I,j,5)<60 &&
DN(I,j,5)>10 && ndwi(I,j)<0.8 && ndwi(I,j)>-0.3 && awei nsh(I,j)>0
&& awei sh(I,j)>0
```

```
img_final(I,j) = 1; end
    end
end
```
imshow(img\_final);

# **Results:**

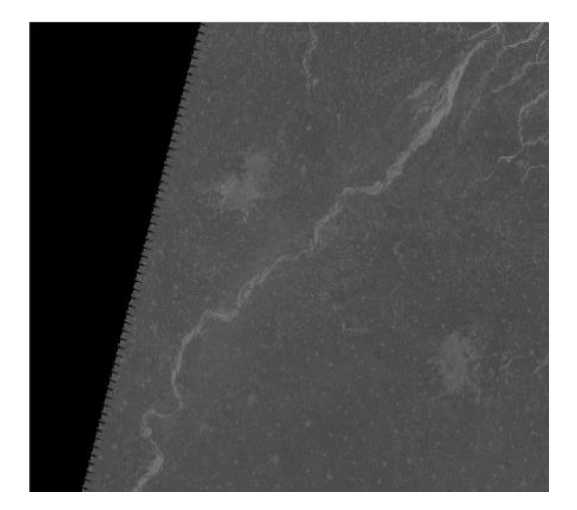

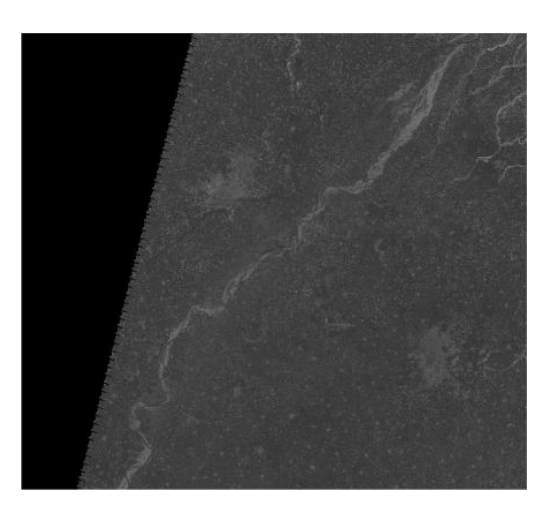

BAND 1 BAND 2

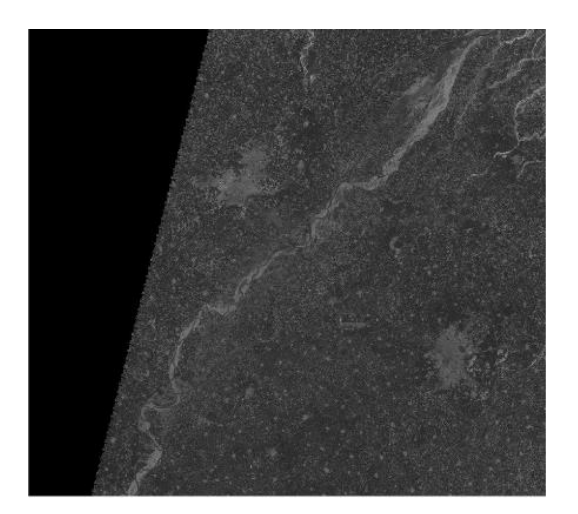

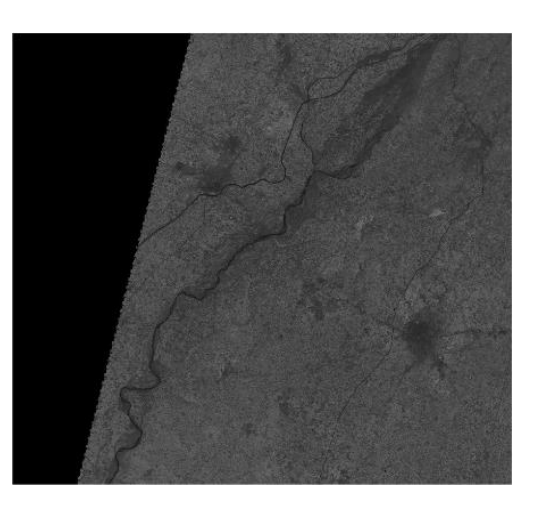

BAND 3 BAND 4

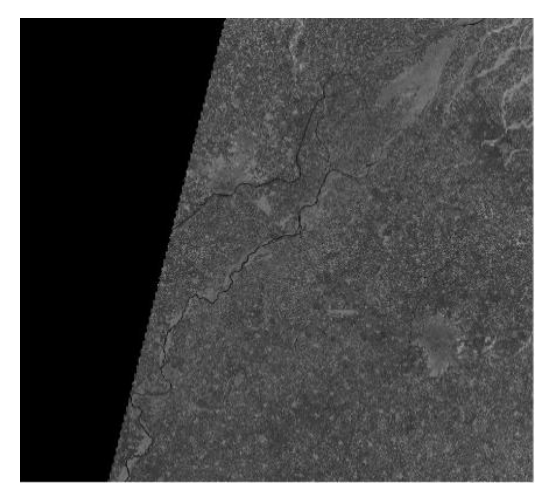

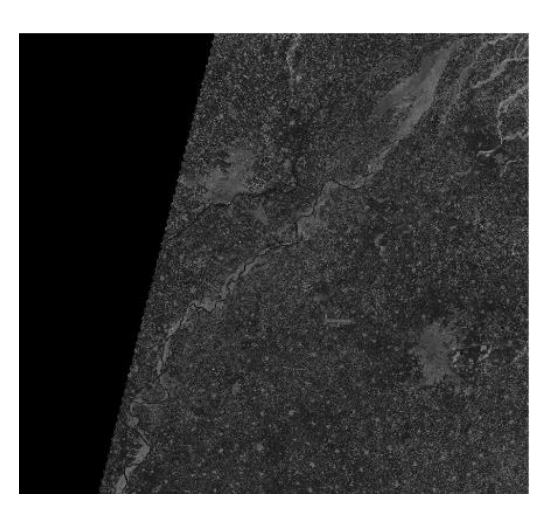

BAND 5 BAND 7

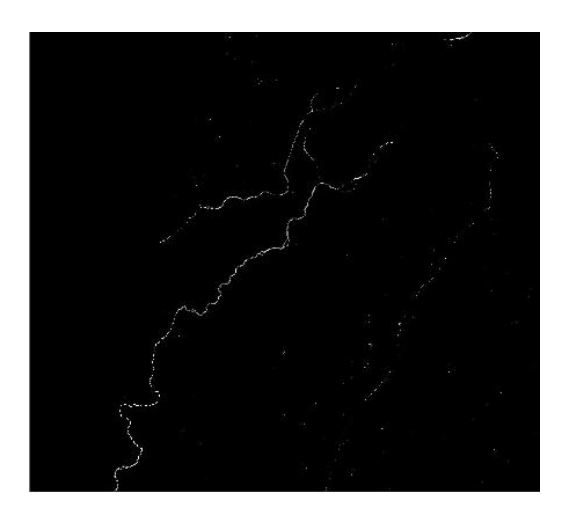

OUTPUT IMAGE

### **LISS III Program Code**

```
clear all;
close all;
clc;
QCALMAX = 841;QCALMIN = 1;d = 0.99253;THETA = 72.211650;
1 lambda = zeros(7361,7527,4);
rho = zeros(7361, 7527, 4);y = zeros(4);
ndwinir = zeros(7361,7527);
ndwimidir = zeros(7361,7527);
img_final = zeros(7361, 7527);DN(:,:,1) = \text{imread('BAND2.tif');}
```

```
DN(:,:,2) = imread('BAND3.tif');DN(:,:,3) = \text{imread('BAND4.tif');}DN(:,:,4) = \text{imread('BAND5.tif');}LMAX = [52 \t 47 \t 31.5 \t 7.5];ESUN = [1842 1547 1044 225.7];
for i=1:7361
     for j=1:7527
         for l=1:4
            l lambda(I,j,l) = ((LMAX(l)/(QCALMAX –
QCALMIN)) * (DN(I,j,l) – QCALMIN));
            rho(I,j,1) =(pi*l lambda(I,j,l)*(d.^2))/(ESUN(l)*cos(THETA));
            y(1) =rho(I,j,1); end
        ndwinir(I,j) = (y(1)-y(3)) / (y(1)+y(3));
        ndwimidir(I,j) = (y(1)-y(4)) / (y(1)+y(4));
        if DN(I,j,1)<170 && DN(I,j,1)>120 && DN(I,j,3)<160 &&
DN(I,j,3)>120 && ndwimidir(I,j)<0 && ndwimidir(I,j)>-0.3 && 
ndwinir(I,j)>-0.04887 && ndwinir(I,j)<0.3
            img final(I,j) = 1;
         end
     end
end
```

```
imshow(imq_final);
```
### **Results:**

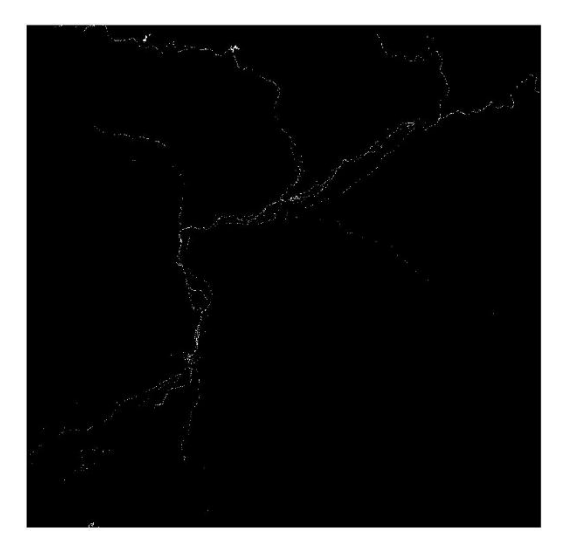

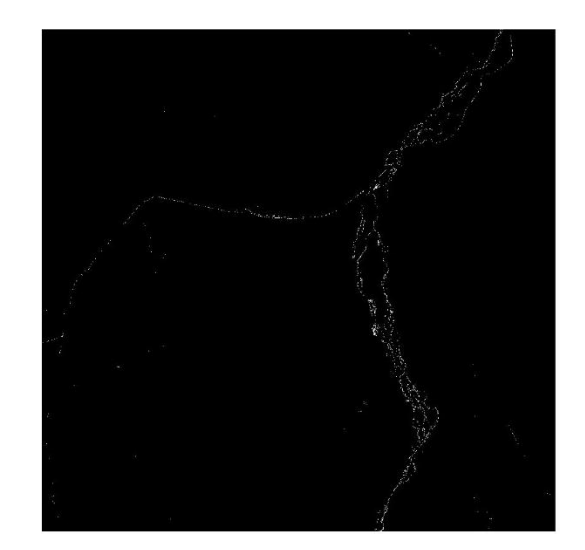

*Extracted water body features of different areas.*

However the calculation is same for both kind of sensors just couple of parameters need to be changed. The requirement for building up this calculation with the utilization of unearthly reflectance was required as there was much mistake when the same was performed utilizing just considering DN values.

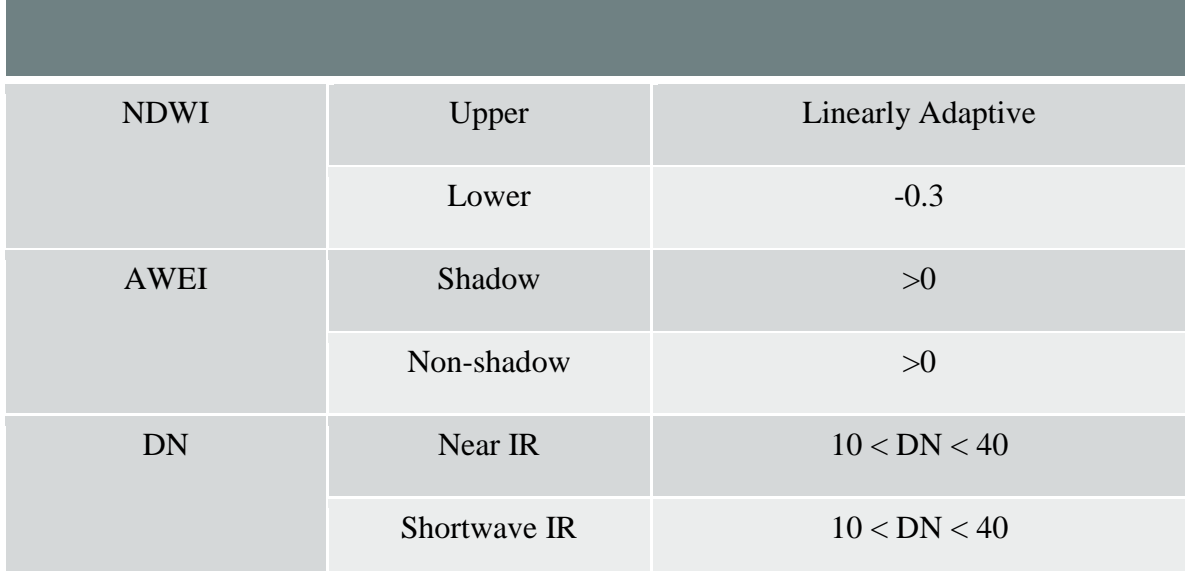

# **Thresholds used for Landsat ETM+**

### **Thresholds used for LISS III**

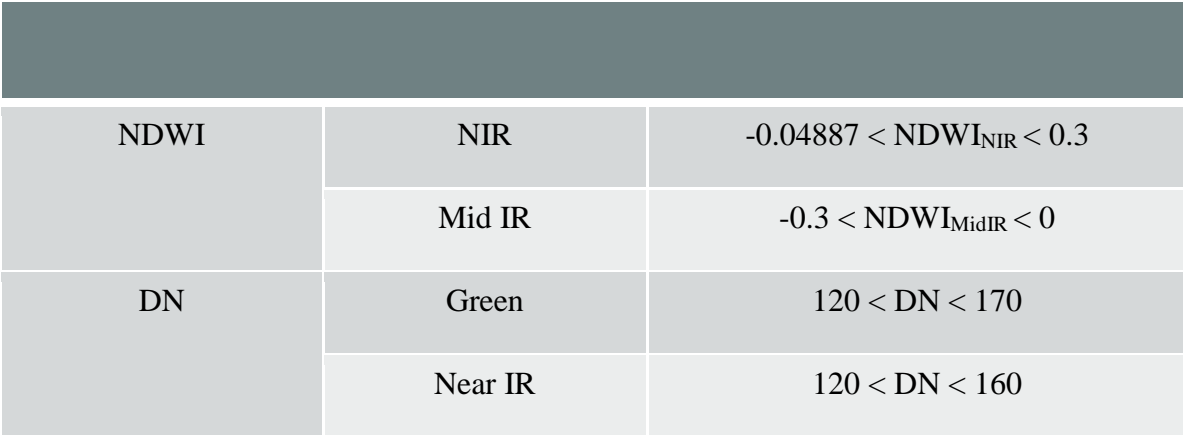

# **5 – Color Composite of Images**

In showing a shading composite picture, three essential hues (red, green and blue) will be utilized. At the point when these three hues will be joined in different extents, they produce diverse hues in the noticeable range. Partner every unearthly band (not essentially a noticeable band) to a separate essential shading results in a shading composite picture.

We can utilize shading sifted b  $\&$  w pictures with shading channels to deliver shading composites by anticipated superposition. To do this, envision a trial setup. Pick any scene containing numerous highlights and classes of contrasting hues. Initially, supplant the prints with positive transparencies (tonally closely resembling prints). Work with three b & w transparencies, made with blue, green, and red channels separately. Sparkle white light through every one mounted in its own light projector (aggregate of three) on to a screen. Venture the blue straightforwardness through a blue channel, the green through green, and the red through red. Co-register (line up) the three projections by superimposing a few unmistakable examples that are basic inside the shot scene. Blue highlights are clear ranges on its (blue) straightforwardness is anticipated through the blue channel as blue, green venture through its channel as green, and red as red. The outcome will be a reenacted regular shading picture. Different hues present are added substance blends of two or more primaries (e.g., yellow is a blend of red and green; orange is a blend of more red and some green; white is an equivalent blend of each of the three primaries, and dark is just the nonappearance of any shaded light of any wavelength).

We can change the picture if one of the transparencies is a b  $\&$  w infrared film, which we commonly use to underscore a property of solid vegetation in which light in the scope of 0.7 - 1.1 µm reflects firmly from the inward cells of plants, offering ascent to splendid tones in the film. We create a false shading composite by anticipating a green = light tones straightforwardness through a blue channel, a red through green, and this IR-straightforwardness (with light tones comparing to vegetation) through a red channel, all onto a screen or on shading film.

#### **5.1 True Color Composite**

To see false shading, a glance at the idea driving genuine nature is useful. A picture is known as a "genuine nature" picture when it offers a characteristic shading version, or when it verges on it. This implies that the shades of an article in a picture seem to a human spectator the same path as though this onlooker were to straightforwardly see the item: A green tree seems green in the picture, a red apple red, a blue sky blue, thus on. When connected to high contrast pictures, genuine nature implies that the apparent softness of a subject is safeguarded in its portrayal.

In the event that a multispectral picture comprises of the three visual essential shading groups (red, green, blue), the three groups may be joined to deliver a "genuine nature" picture. Case in point, the groups 3 (red band), 2 (green band) and 1 (blue band) of a LANDSAT TM picture or a multispectral picture can be doled out individually to the R, G, and B hues for presentation. Thusly, the shades of the subsequent shading composite picture take after nearly what might be seen by the human eyes.

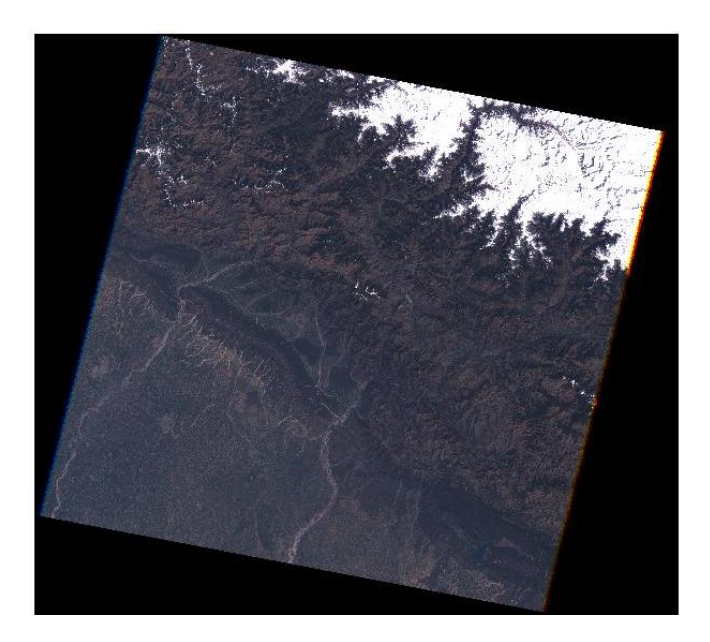

### LANDSAT 7

#### **5.2 False Color Composite**

The presentation shading task for any band of a multispectral picture could be possible in a completely self-assertive way [10]. For this situation, the shading of a focus in the showed picture does not have any similarity to its genuine shading. The subsequent item is known as a false shading composite picture. There are numerous conceivable plans of creating false shading composite pictures. Notwithstanding, some plan may be more suitable for identifying certain articles in the picture.

A false-shading picture penances characteristic shading interpretation (as opposed to a genuine nature picture) so as to facilitate the recognition of highlights that are not promptly perceptible something else – for instance the utilization of close infrared for the discovery of vegetation in satellite pictures. While a false-shading picture can be made utilizing exclusively the visual range (e.g. to highlight shading contrasts), ordinarily some or all information utilized is from electromagnetic radiation (EM) outside the visual range (e.g. infrared, bright or X-beam). The decision of unearthly groups is represented by the physical properties of the item under scrutiny.

As the human eye utilizes three "otherworldly groups" (see trichromacy for subtle elements), three ghastly groups are usually consolidated into a false-shading picture. No less than two phantom groups are required for a false-shading encoding, and it is conceivable to consolidate more groups into the three visual RGB groups – with the eye's capacity to perceive three channels being the constraining element. Interestingly, a "shading" picture produced using one otherworldly band, or a picture produced using information comprising of non-EM information (e.g. height, temperature, tissue sort) is a pseudocolor pictAn extremely basic false shading composite plan for showing a SPOT multispectral picture is demonstrated as follows:

- $R = XS3$  (NIR band)
- $G = XS2$  (red band)
- $\bullet$  B = XS1 (green band)

This false shading composite plan permits vegetation to be identified promptly in the picture. In this kind of false shading composite pictures, vegetation shows up in distinctive shades of red relying upon the sorts and states of the vegetation, since it has a high reflectance in the NIR band (as demonstrated in the diagram of ghostly reflectance signature).

Clear water seems dim pale blue (higher green band reflectance), while turbid water seems cyan (higher red reflectance because of residue) contrasted with clear water. Uncovered soils, streets and structures may show up in different shades of blue, yellow or dark, contingent upon their organization.

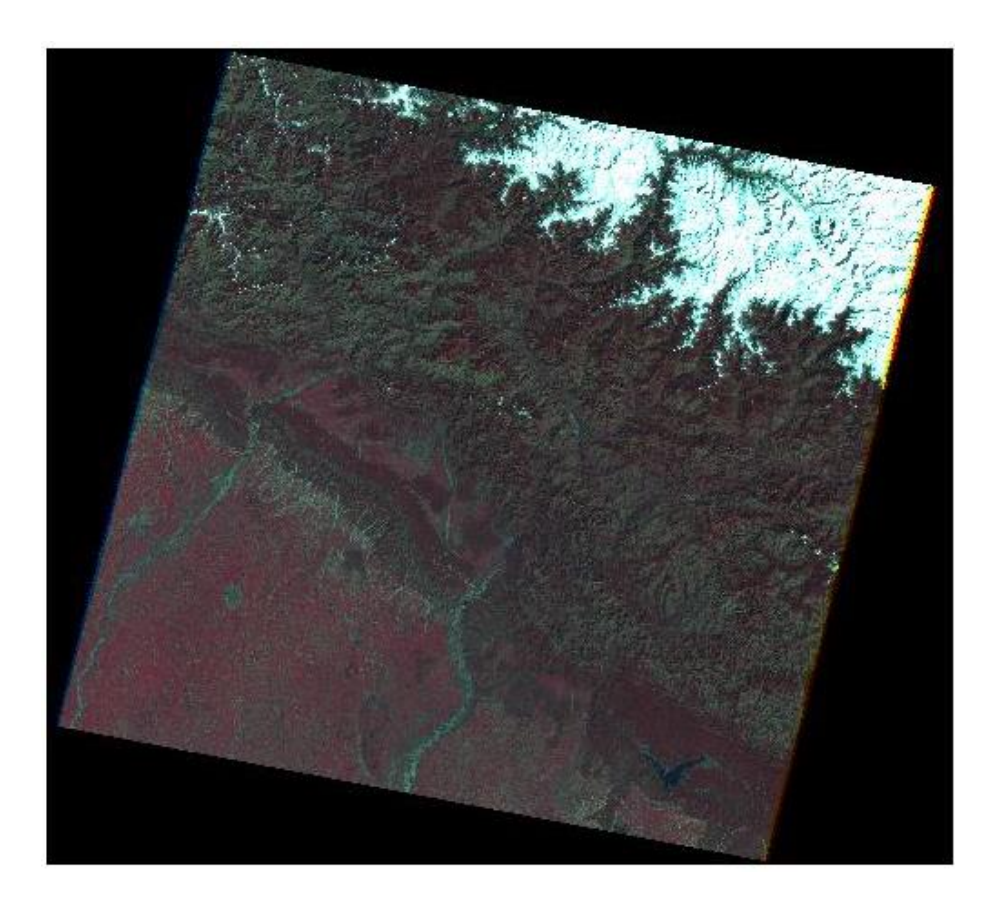

LANDSAT 7

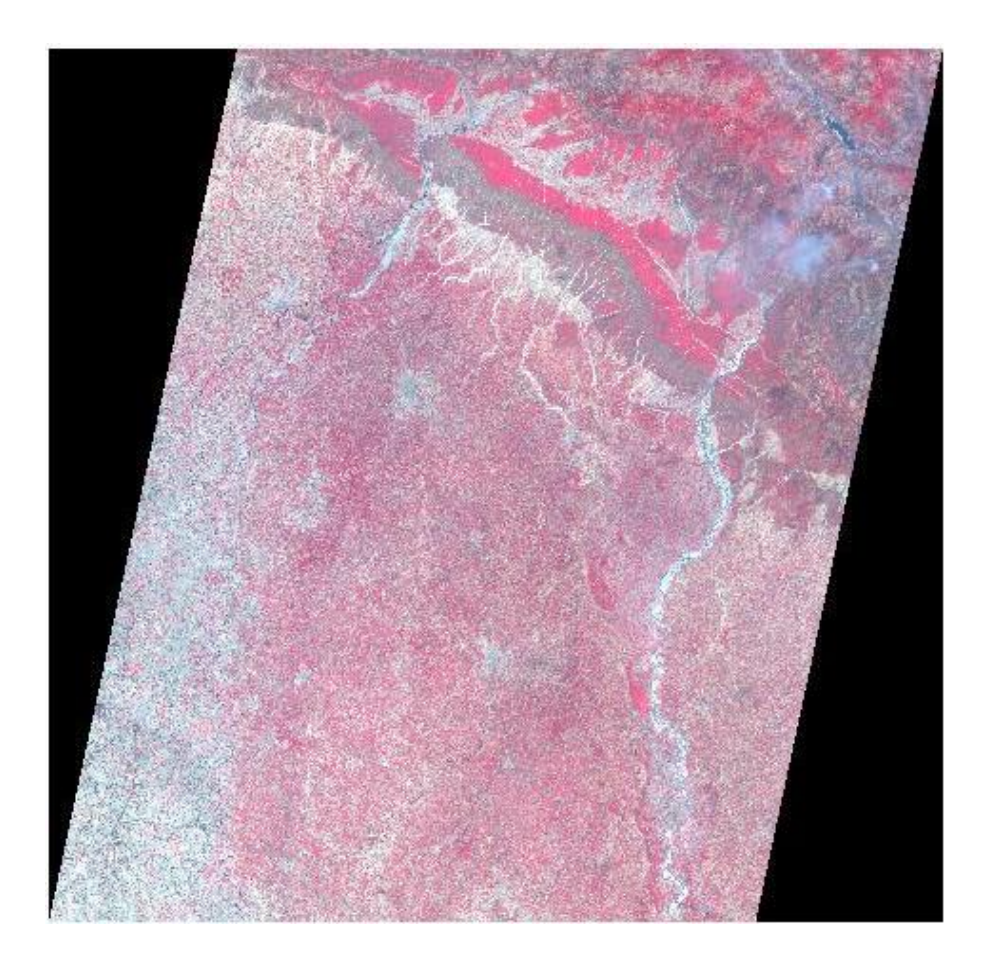

LISS-III

### **6 – Clustering**

Cluster investigation or Clustering is the assignment of collection an arrangement of articles in such a path, to the point that questions in the same gathering (called a group) are more comparative (in some sense or another) to one another than to those in different gatherings (bunches). It is a primary assignment of exploratory information mining, and a typical method for measurable information examination, utilized as a part of numerous fields, including machine learning, example acknowledgment, picture investigation, data recovery, and bioinformatics.

Group examination itself is not one particular calculation, but rather the general errand to be comprehended. It can be accomplished by different calculations that contrast altogether in their thought of what constitutes a bunch and how to productively discover them [3]. Well known ideas of bunches incorporate gatherings with little separations among the group individuals, thick ranges of the information space, interims or specific factual disseminations. Bunching can in this manner be defined as a multi-target streamlining issue. The suitable bunching calculation and parameter settings (counting values, for example, the separation capacity to utilize, a thickness limit or the quantity of expected groups) rely on upon the individual information set and planned utilization of the outcomes. Bunch investigation accordingly is not a programmed undertaking, but rather an iterative procedure of information disclosure or intelligent multi-target streamlining that includes trial and disappointment [4]. It will regularly be important to change information preprocessing and model parameters until the outcome accomplishes the sought properties.

Other than the term bunching, there are various terms with comparative implications, including programmed arrangement, numerical scientific categorization, botryology and typological investigation. The unpretentious contrasts are frequently in the utilization of the outcomes: while in information mining, the subsequent gatherings are the matter of enthusiasm, in programmed order the subsequent discriminative force is of hobby [5]. This frequently prompts misconceptions between specialists originating from the fields of information mining and machine learning, since they utilize the same terms and regularly the same calculations, however have distinctive objectives.

Group investigation was begun in human studies by Driver and Kroeber in 1932 and acquainted with brain research by Zubin in 1938 and Robert Tryon in 1939 and broadly utilized by Cattell starting as a part of 1943 for quality hypothesis grouping in identity brain research [7].

### **MATLAB Code:**

```
clc;
clear all;
a=imread('tumblr_lcv170hBb11qep58mo1_1280.jpg');
figure(1), imshow(a), title('Original Satellite Image');
x= rgb2gray(a);
b=im2bw(a,.35);
c=(\sim b);d=imfill(c,'holes');
s=immultiply(x,b);
x1=double(b);
mask = adapt histogram(x1);se = stre1('square', 5);market = imencode(maxk, se);obr = imreconstruct(maxker, mask);
figure(2),imshow(obr,[]),title('Result of Water Body Detection');
```
# **Results:**

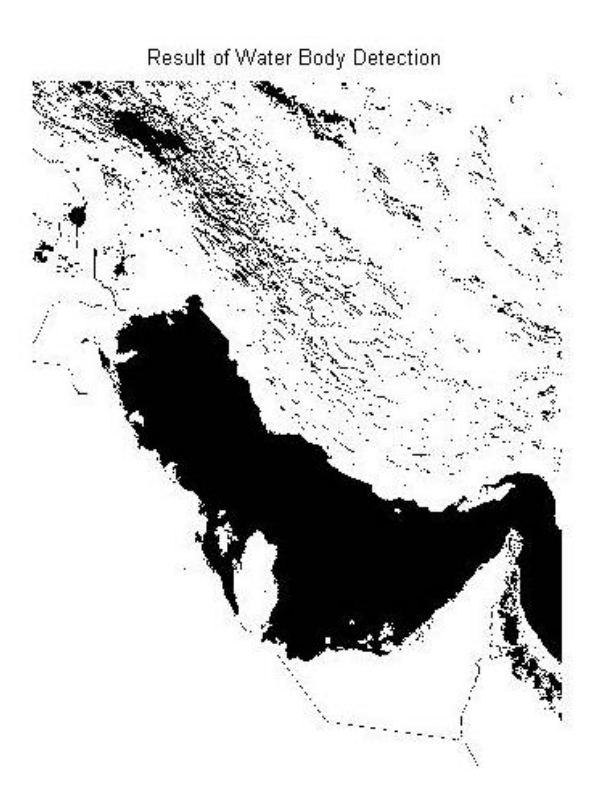

### PERSIAN GULF

Result of Water Body Detection

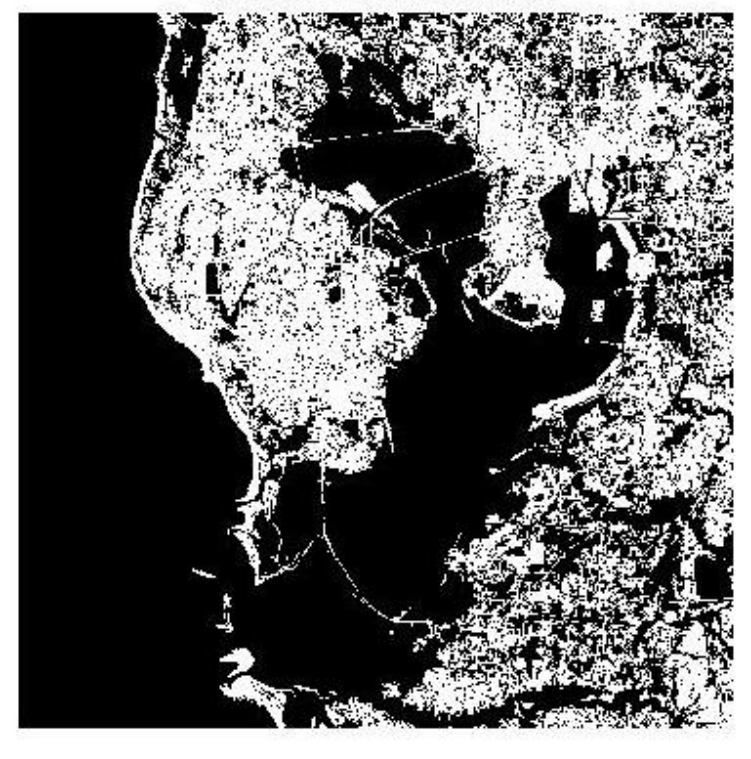

TAMPA BAY

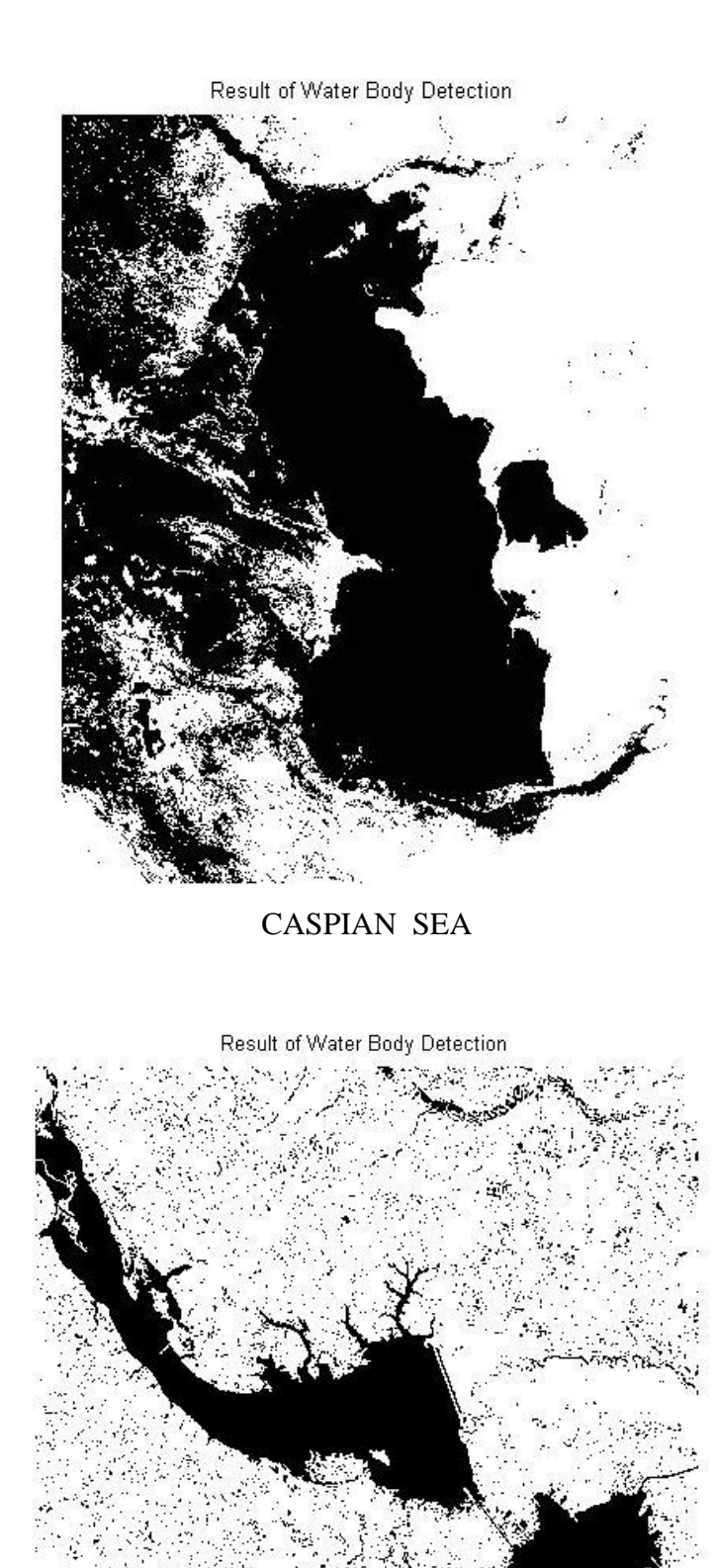

LAKE MARION

ī,

್ಯ

್ರ

Ã.

k-means grouping is a technique for vector quantization, initially from sign transforming, that is famous for bunch investigation in information mining. k-means grouping intends to segment n perceptions into k bunches in which every perception fits in with the bunch with the closest mean, serving as a model of the group. This outcomes in an apportioning of the information space into Voronoi cells [1].

The issue is computationally troublesome (NP-hard); then again, there are effective heuristic calculations that are generally utilized and focalize rapidly to a neighborhood ideal [2]. These are generally like the desire amplification calculation for mixtures of Gaussian disseminations by means of an iterative refinement methodology utilized by both calculations. Furthermore, they both utilization group focuses to model the information; in any case, k-means bunching has a tendency to discover groups of similar spatial degree, while the desire augmentation component permits bunches to have distinctive shapes.

The calculation has nothing to do with and ought not be mistaken for k-closest neighbor, another famous machine learning system.

#### **Sum of Squares**

Given an arrangement of perceptions  $(x1, x2, \ldots, xn)$ , where every perception is a ddimensional genuine vector, k-means bunching expects to segment the n perceptions into  $k \leq$ n) sets  $S = \{S1, S2, \ldots, Sk\}$  to minimize the inside group total of squares [6]. As it were, its goal is to discover:

$$
min \sum_{i=1}^{k} \sum_{x \in Si} ||x - \mu i||^2
$$

where **μ<sup>i</sup>** is the mean of centroids.

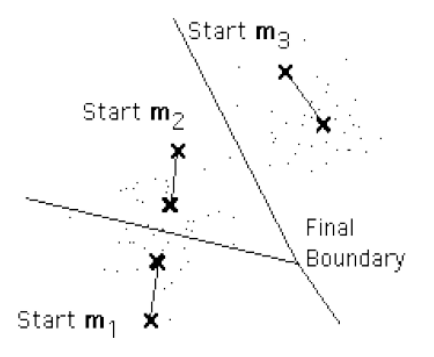

#### **MATLAB Code:**

```
 %%%%%% Signal Processing Application Laboratory %%%%%%
%%%%% Exp-8: Data Clustering based on K-means Algortihm %%%%%
clc;
close all;
clear all;
imgrou=imread('rou.jpg'); % img= image data to be clustered
data=improu(:,:,1);[x y]=size(data); % x=number of data vectors, y=dimension of each
data vector
p=input('No Of Clusters :') % required number of cluster
%%% Partitional K-means Algorithm (KMA)
% Step 1: Randomly choose 'p' number of data vectors from the 
dataset 
% which are set as initial cluster centroids(seed pionts).
indx=ceil(x*rand(1,p));
spt=data(intdx,:); \frac{1}{10} \frac{1}{10} \frac{1}{10} \frac{1}{10} \frac{1}{10} \frac{1}{10} \frac{1}{10} \frac{1}{10} \frac{1}{10} \frac{1}{10} \frac{1}{10} \frac{1}{10} \frac{1}{10} \frac{1}{10} \frac{1}{10} \frac{1}{10} \frac{1}{10} \frac{1}{10} \frac{1}{10} centroids(seed points)
% Step 2: For each of the remaining 'x-p' data vectors,find 
nearest
% centroid.Put the sample in cluster identified with nearest 
centroid.
% After each sample is assigned, recompute centroid of clusters.
cntrd=spt;
for m=1:p
     cluster(m).member=spt(m,:);
     cluster(m).nom=1;
end;
idata=data;
idata(indx,:)=[];
[ix iy] = size(idata);for i=1:ix
     edist=[];
     for j=1:p
         edist(j)=sqrt(sum((idata(i,:)-cntrd(j,:)).^2)); %
calculation of euclidean distance
     end;
      [minm l]=min(edist);
    cluster(l).nom=(cluster(l).nom)+1; \frac{1}{6}updating no. of memeber in each cluster
    cluster(l).member=cat(1,cluster(l).member,idata(i,:)); % adding
new member to the cluster
    % cntrd(l,:)=mean(cluster(l).member);
end;
for l=1:p
    \text{cntrd}(1,:)=\text{mean}(cluster(1) .\text{member});end
```

```
c=0;itrn=0;
while (c == 0) % Step 3: For each sample find cluster centroid nearest to 
it.Put the 
     % sample in the cluster identified with this nearest cluster 
centroid.
     for u=1:p
         cluster(u).member=[];
         cluster(u).nom=0;
         cluster(u).index=[];
     end;
     for v=1:x
         edist=[];
         for w=1:p
            edist(w)=sqrt(sum((data(v,:)-uint8(cntrd(w,:))).^2));
% calculation of euclidean distance
         end;
         [minmm indxx]=min(edist);
        tmp=ceil(length(indxx) *rand(1,1));
         y=indxx(tmp);
        cluster(y).nom=(cluster(y).nom)+1; \frac{1}{2} % updating no.
of memeber in each cluster
        cluster(y).member=cat(1,cluster(y).member,data(v,:)); \frac{8}{3}adding new member to the cluster
        cluster(y).index=cat(1,cluster(y).index, v); % updating the
index of cluster in each cluster
     end;
     % Step 4: Compute the centroids of resulting clusters
     newcntrd=[];
     for g=1:p
         newcntrd(g,:)=mean(cluster(g).member);
     end;
     % Step 5: Check if any samples changed cluster or not; if no 
change
     % stop the process otherwise repeat Step 3 and Step 4.
    c=isequal(cntrd,newcntrd);
     cntrd=newcntrd; % updating cluster centroids of previous 
iteration with new centroids
     itrn=itrn+1; % number of iteration at which convergence is 
reached
end;
```
# **Results:**

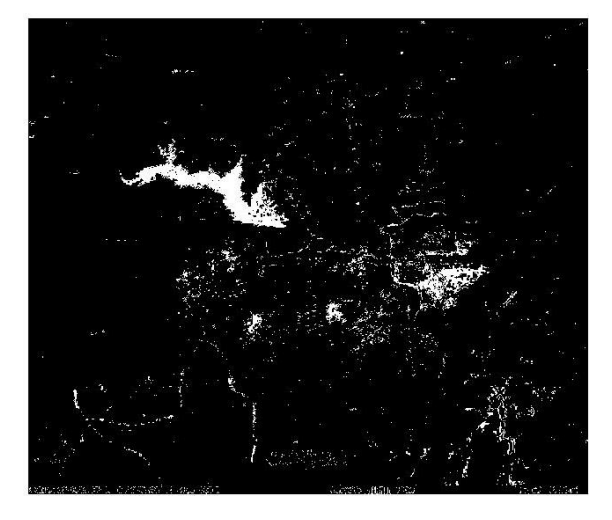

ROURKELA SATELLITE IMAGE

# **7 – Conclusion and Future Work**

The principle reason for this study was to devise a technique that enhances water extraction precision by expanding otherworldly distinguishableness in the middle of water and non-water surfaces, especially in regions with shadows and urban foundations. The procedure exhibited in this study was actualized on different information sets which were gotten from the satellite sources.

This report depicts different ways for separating water bodies from satellite pictures taking into account diverse systems, which turned out to be hearty when considering the got subjective also, quantitative (visual and numerical) results.

The suggested methods can be viewed as helpful both for examination in the range of Picture Analysis that has highlight extraction as one of its principle targets, and for the exploration identified with data extraction in Remote Sensing pictures since they utilize the highlights extricated consequently or semi-naturally into advanced pictures for allotting them semantic attributes.

The importance of this work for the territory of Image Analysis is specifically connected to the tools of Digital Image Processing that is utilized for the extraction of water bodies. This procedure can be characterized as a logical extraction on the grounds that it utilizes particular attributes of the highlight of enthusiasm as directives so as to characterize the arrangement of techniques for extraction, which in this case are the waterways, lakes, oceans in satellite pictures.

The presented techniques additionally demonstrates the interdisciplinary way of the work and of the zone of Images Analysis which has applications in a few fields of learning. In connection to the significance of this work with mainstream researchers, which employments Remote Sensing to concentrate data, it proposes to make and test an approach that is equipped for extricating (distinguish and outline) surge districts.

In this sense the pictures used to test the approach and results got for the criteria of culmination and rightness, demonstrate the effectiveness of the methodology. This can be helpful for scientists who need data just of the regions in the connection of the locales overwhelmed with a few waterways.

### **References**

- [1] M. Inaba, N. Katoh, and H. Imai, ªApplications of Weighted Voronoi Diagrams and Randomization to Variance-Based k-clustering, Proc. 10th Ann. ACM Symp. Computational Geometry, pp. 332-339, June 1994.
- [2] A.K. Jain and R.C. Dubes, Algorithms for Clustering Data. Englewood Cliffs, N.J.: Prentice Hall, 1988.
- [3] S. Arora, P. Raghavan, and S. Rao, "Approximation Schemes for Euclidean k-median and Related Problems", Proc. 30th Ann. ACM Symp. Theory of Computing, pp. 106- 113, May 1998.
- [4] S. Kolliopoulos and S. Rao, ªA Nearly Linear-Time Approximation Scheme for the Euclidean k-median Problem, Proc. Seventh Ann. European Symp. Algorithms, J. Nesetril, ed., pp. 362-371, July 1999.
- [5] P.K. Agarwal and C.M. Procopiuc, ªExact and Approximation Algorithms for Clustering,º Proc. Ninth Ann. ACM-SIAM Symposium on Discrete Algorithms, pp. 658-667, Jan. 1998.
- [6] An Efficient k Means Clustering Algorithm: Analysis and Implementation by Tapas Kanungo, David M. Mount,Nathan S. Netanyahu, and Christine D. Piatko, Ruth Silverman, and Angela Y. Wu, IEEE transactions on pattern analysis and machine intelligence, VOL. 24, NO. 7, July 2002.
- [7] Application of a hill-climbing algorithm to exact and approximate inference in credal networks,, Andres Cano, Manuel Gomez, Seraf Moral, 4th International Symposium on Imprecise Probabilities and Their Applications, Pittsburgh, Pennsylvania, 2005.
- [8] http://www.wikepedia.com
- [9] Russell, Stuart J.; Norvig, Peter (2003), Artificial Intelligence: A Modern Approach (2nd ed.), Upper Saddle River, New Jersey: Prentice Hall, pp. 111–114, ISBN 0-13- 790395-2, http://aima.cs.berkeley.edu/
- [10] M.J.Swain and D.H.Ballard, "Color Indexing," International Journal of Computer Vision, 1991, Vol. 7, No.1, pp.11-32.